# **Environmental Satellite Processing Center**

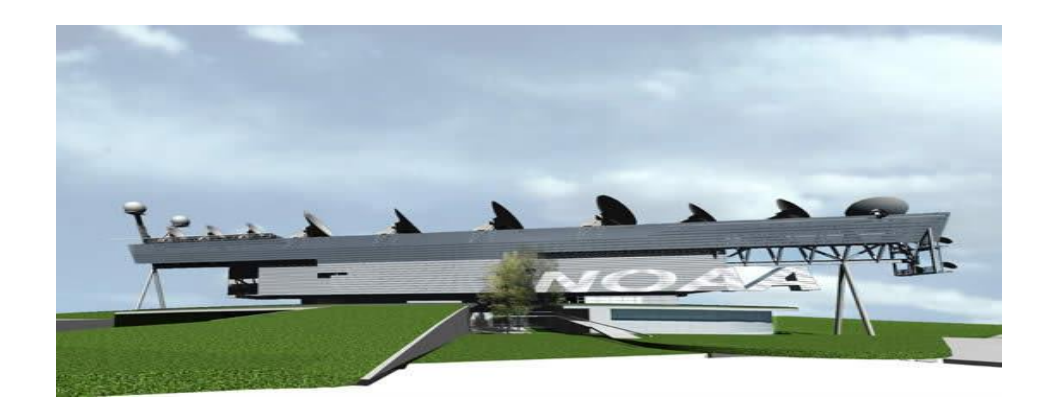

### **NDE Vegetation Products System (NVPS) External User Manual**

**Version 2.0**

TITLE: NDE Vegetation Products System External User Manual

Version: 2.0 Date: 4/3/2019

Page 2 of 40

#### TITLE: NDE VEGETATION PRODUCTS SYSTEM EXTERNAL USER MANUAL

VERSION 2.0

AUTHORS: Hanjun Ding (OSPO) Yufeng Zhu (MAXIMUS)

APPROVAL SIGNATURES:

April 12, 2018

Hanjun Ding Date NVPS Product Area Lead

TITLE: NDE Vegetation Products System External User Manual

Version: 2.0 Date: 4/3/2019

Page 3 of 40

### **DOCUMENT HISTORY DOCUMENT REVISION LOG**

The Document Revision Log identifies the series of revisions to this document since the baseline release. Please refer to the above page for version number information.

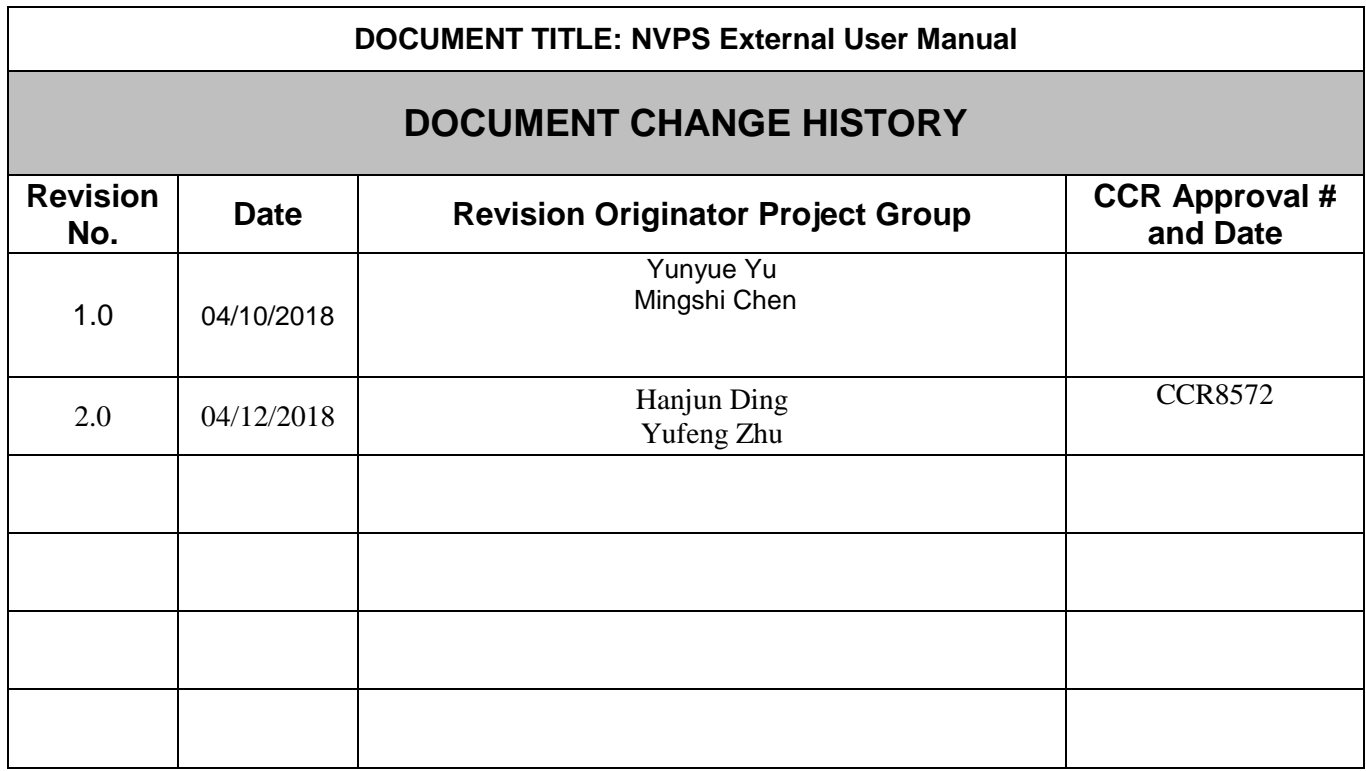

#### TITLE: NDE Vegetation Products System External User Manual

Version: 2.0 Date: 4/3/2019

Page 4 of 40

### **LIST OF CHANGES**

Significant alterations made to this document are annotated in the List of Changes table.

#### **DOCUMENT TITLE: NVPS External User Manual**

#### **LIST OF CHANGE-AFFECTED PAGES/SECTIONS/APPENDICES**

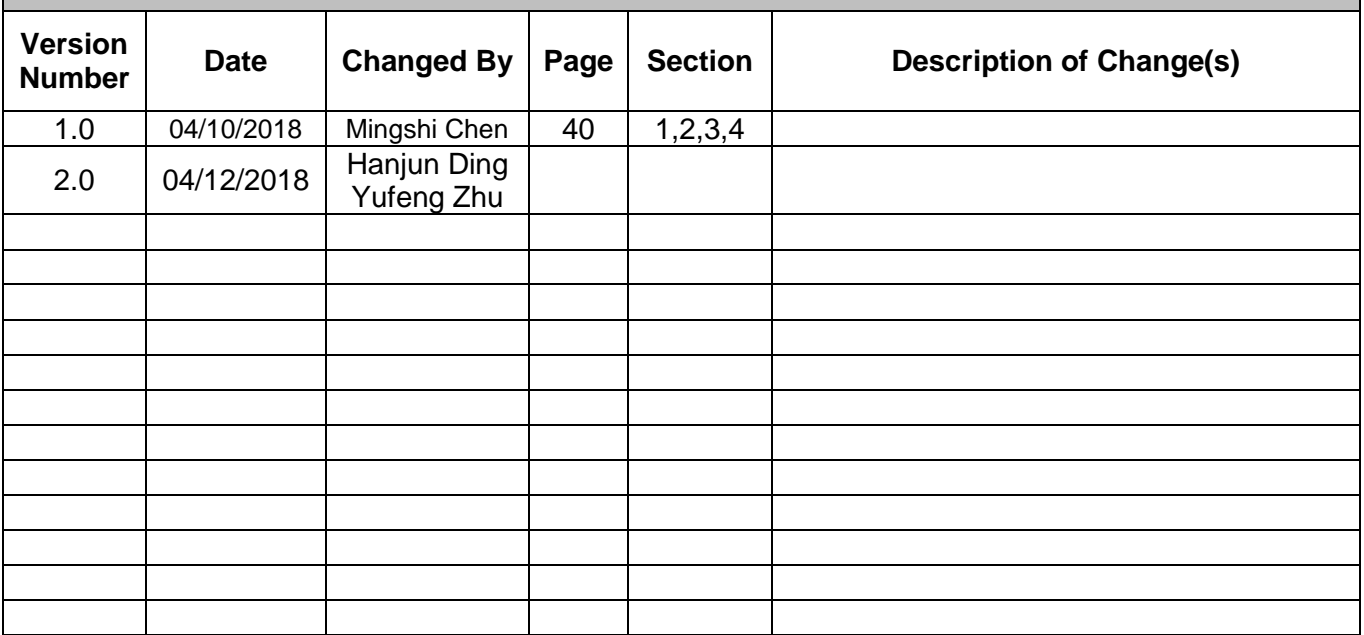

Version: 2.0 Date: 4/3/2019

Page 5 of 40

### **TABLE OF CONTENTS**

#### Page

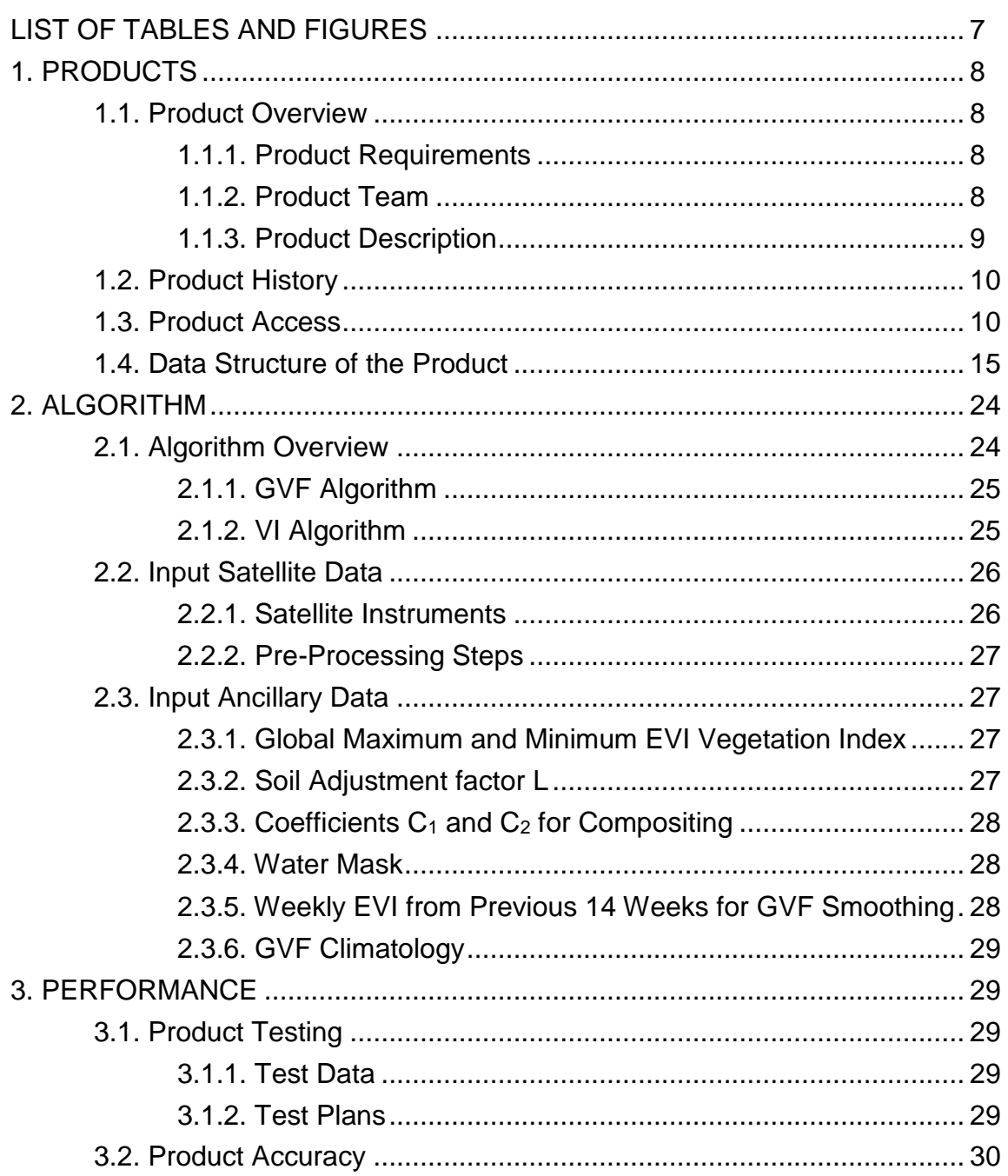

TITLE: NDE Vegetation Products System External User Manual

Version: 2.0 Date: 4/3/2019

Page 6 of 40

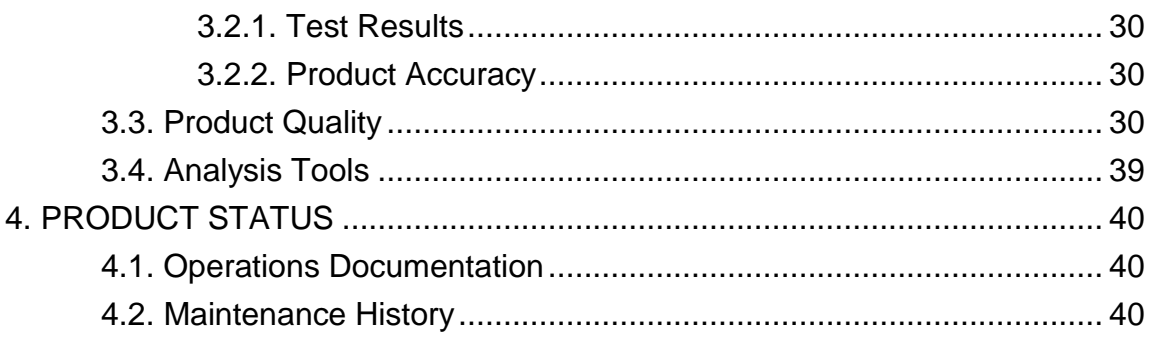

TITLE: NDE Vegetation Products System External User Manual

Version: 2.0 Date: 4/3/2019

Page 7 of 40

#### **LIST OF TABLES AND FIGURES**

**Page Page Page Page** 

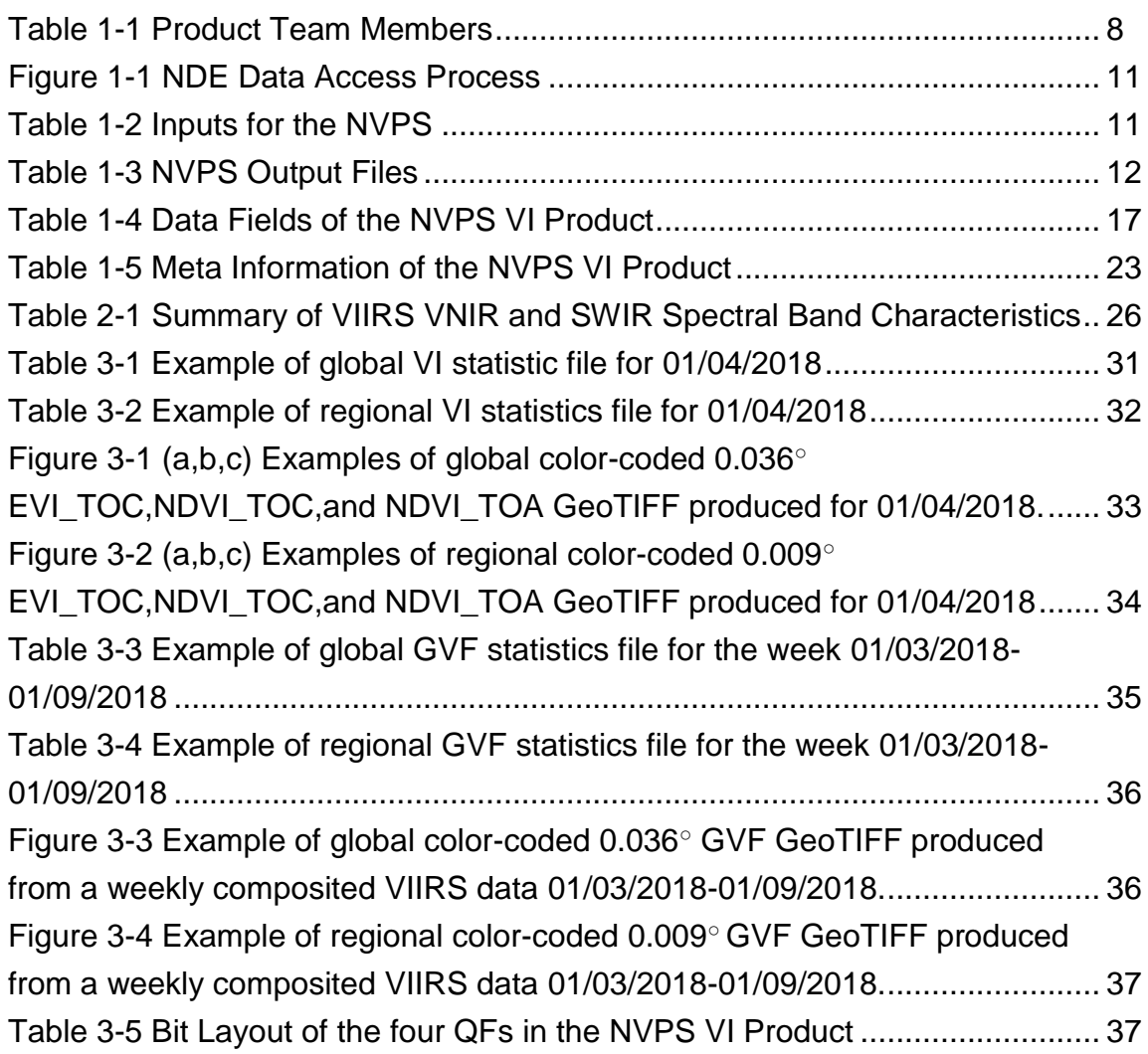

TITLE: NDE Vegetation Products System External User Manual

Version: 2.0 Date: 4/3/2019

Page 8 of 40

#### **1. PRODUCTS**

This is an external user's manual document describing the NDE Vegetation Products System (NVPS). The system was developed at the Center for Satellite Applications and Research (STAR). It will be delivered to the S-NPP Data Exploitation (NDE) team and integrated into the NDE Data Handling System (DHS) where it will run in an operational manner.

The intended Users of the External User Manual (EUM) are end users of the output products, and the product verification and validation (V&V) teams. The purpose of the EUM is to provide product users and product testers with information that will enable them to acquire the product, understand its features, and use the data. External users are defined as those users who do not have direct access to the processing system (those outside of the OSPO and NDE). The output files are defined as those leaving the NDE DHS for public use.

#### **1.1. Product Overview**

#### **1.1.1. Product Requirements**

All Vegetation products basic and derived requirements are available in the JPSS NDE Vegetation Products System Requirements Allocation Document (RAD). These requirements identify the users and their needs with respect to file content, format, latency, and quality. This document is available upon request from the Product Area Lead (PAL), listed in the table below.

#### **1.1.2. Product Team**

The NVPS development product team consists of members from STAR and OSPO. The roles and contact information for the different product team members are identified in Table 1-1.

<span id="page-7-0"></span>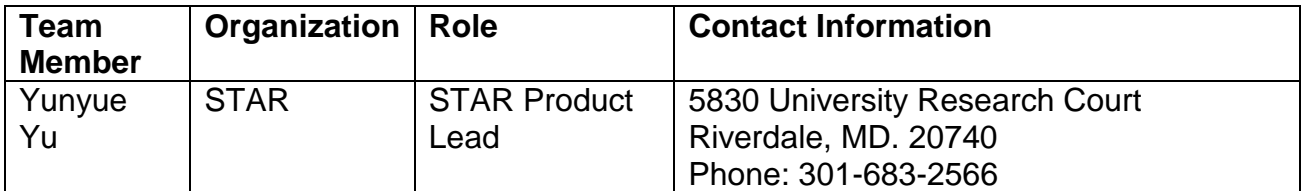

#### **Table 1-1 Product Team Members**

Version: 2.0 Date: 4/3/2019

#### TITLE: NDE Vegetation Products System External User Manual

Page 9 of 40

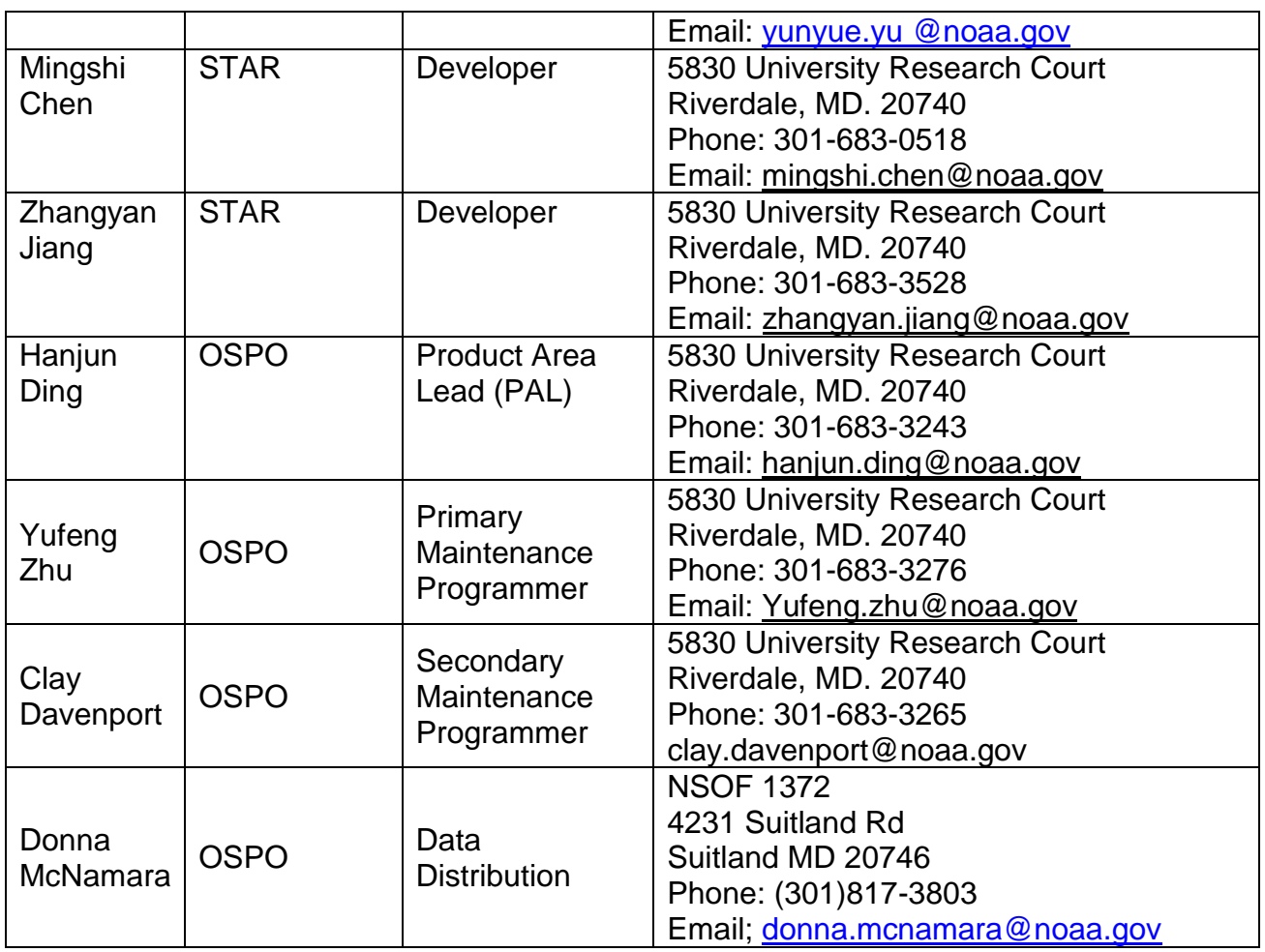

#### **1.1.3. Product Description**

The NVPS will continue to generate the current operational VIIRS Green Vegetation Fraction (GVF) products as well as the new gridded VIIRS vegetation indices (VI). The new VIIRS vegetation indices generated by the NVPS are the Top of the Atmosphere (TOA) Normalized Difference Vegetation Index (NDVI), the Top of the Canopy (TOC) NDVI, and the TOC Enhanced Vegetation Index (EVI). All the NVPS products are derived from reflectance data from the Visible Infrared Imager Radiometer Suite (VIIRS) sensor onboard Suomi National Polar-orbiting Partnership (S-NPP) satellite, for applications in numerical weather and seasonal climate prediction models at the National Centers for Environmental Prediction (NCEP). The NVPS retrieval algorithm uses TOA VIIRS red (I1), TOA VIIRS

TITLE: NDE Vegetation Products System External User Manual

Version: 2.0 Date: 4/3/2019

Page 10 of 40

near-infrared (I2) reflectance bands, as well as TOC VIIRS red (I1), TOC VIIRS nearinfrared (I2), and TOC VIIRS blue (M3) surface reflectance bands to calculate the TOA NDVI, TOC NDVI and TOC EVI. These 3 vegetation indices will be produced daily, weekly and bi-weekly at 4-km resolution (global scale) and 1-km resolution (regional scale). GVF is derived from the TOC EVI and is only generated weekly. The weekly and bi-weekly composited VI products are generated every day. Details on the content of all NVPS external output files are shown in section 1.3.

#### **1.2. Product History**

The NVPS is an upgrade to the S-NPP VIIRS GVF system that has been running operationally at NDE since February 2015. The S-NPP VIIRS GVF software system has been enhanced to generate along with the GVF products a gridded version (globally and regionally) of the VIIRS Vegetation Index (VI) EDR products that are currently being generated operationally at the Joint Polar Satellite System (JPSS) Interface Data Processing System (IDPS). The VIIRS VI EDR products will be turned off from the IDPS after the new NDE NVPS products are validated.

#### **1.3. Product Access**

All NVPS output data files will be made available by the NDE DHS on the NDE data distribution server at ESPC in a near real time manner. For access to this server, information about data files, and associated documentation, the NVPS PAL should be contacted (see Table 1-1-1).

NESDIS Policy on Access and Distribution of Environmental Data and Products is provided at: [http://www.ospo.noaa.gov/Organization/About/access.html.](http://www.ospo.noaa.gov/Organization/About/access.html)

Users need to fill out the Data Access Request Form located on this site and submit to the PAL with a copy to [nesdis.data.access@noaa.gov.](mailto:nesdis.data.access@noaa.gov) This address provides the OSPO Data Access Team a copy of the correspondence. The process is defined in the following diagram. Once the request is approved by the OSPO management the data will be delivered by the Product Distribution and Access (PDA) system. The ESPC Data Distribution Manager, Donna McNamara [\(donna.mcnamara@noaa.gov\)](mailto:donna.mcnamara@noaa.gov) should be contacted for any data accessibility and data distribution problems.

#### Version: 2.0 Date: 4/3/2019

#### TITLE: NDE Vegetation Products System External User Manual

#### Page 11 of 40

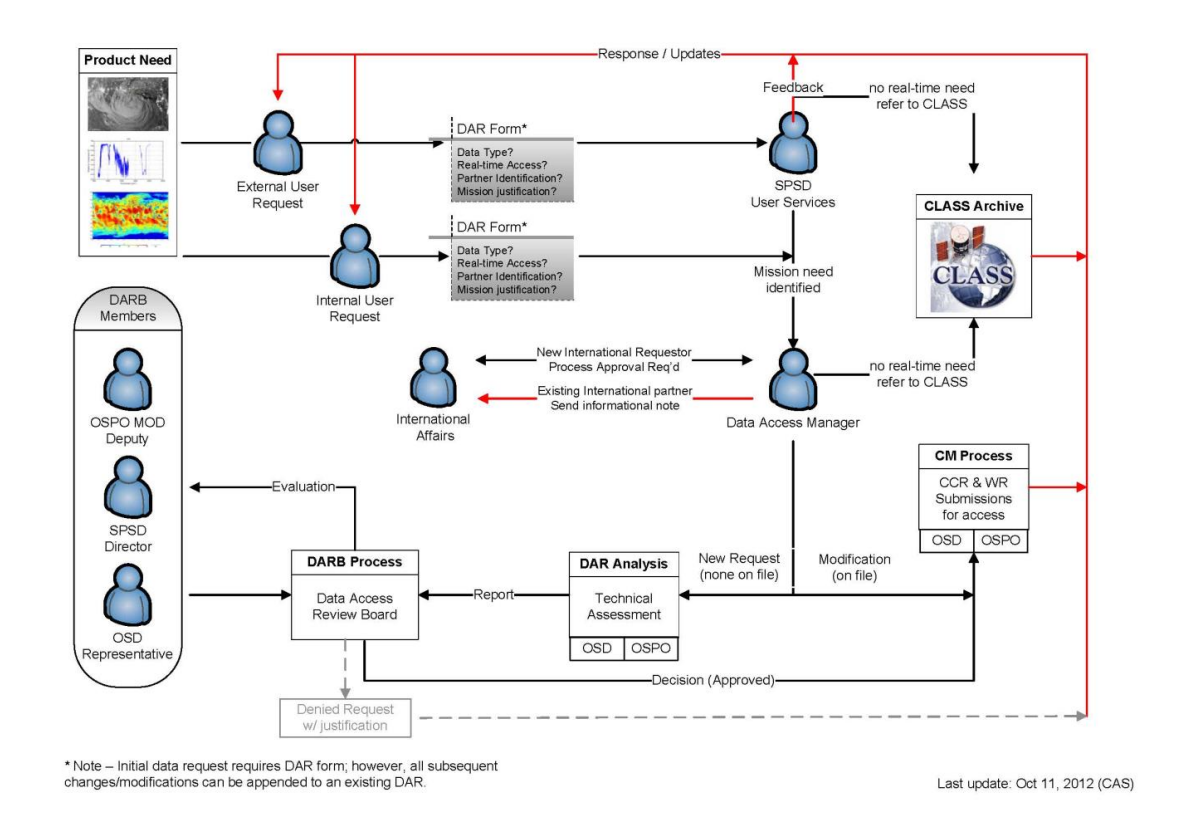

### **Figure 1-1 NDE Data Access Process**

<span id="page-10-0"></span>The NVPS data format is defined in the Table 1.2

In order to obtain the NVPS data, users need to fill out the Data Access Request Form located on<http://www.ospo.noaa.gov/Organization/About/access.html> and submit it to the PAL with a copy to [nesdis.data.access@noaa.gov.](mailto:nesdis.data.access@noaa.gov) CLASS will be archiving the global NVPS data products in netCDF4 format for distributing to the non real time users. NDE pushes the data to CLASS with the associated metadata in the standard format.

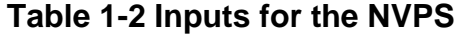

<span id="page-10-1"></span>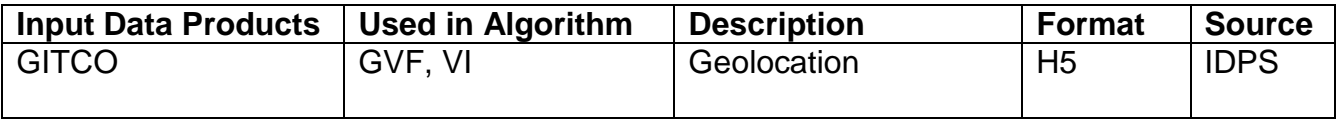

Version: 2.0 Date: 4/3/2019

### TITLE: NDE Vegetation Products System External User Manual

Page 12 of 40

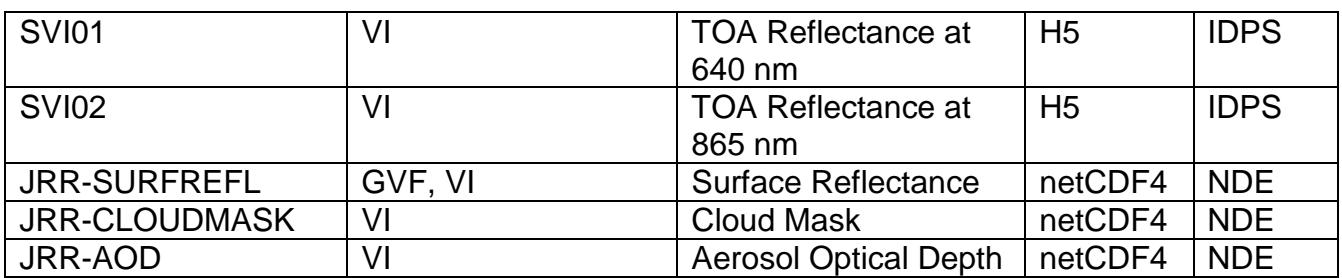

<span id="page-11-0"></span>Table 1-3 lists all external distributed NVPS files and their formats.

#### **Table 1-3 NVPS Output Files**

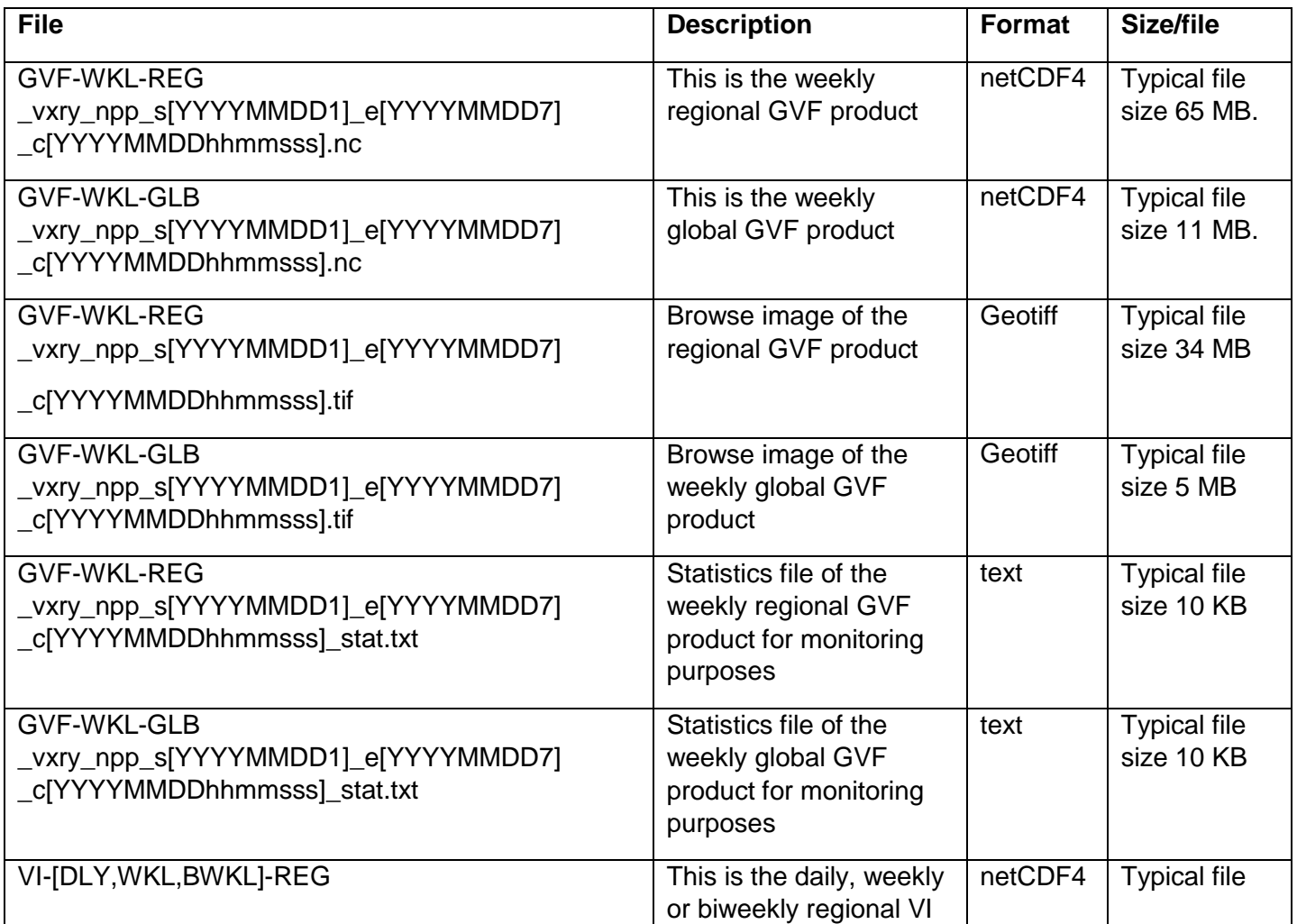

Version: 2.0 Date: 4/3/2019

### TITLE: NDE Vegetation Products System External User Manual

Page 13 of 40

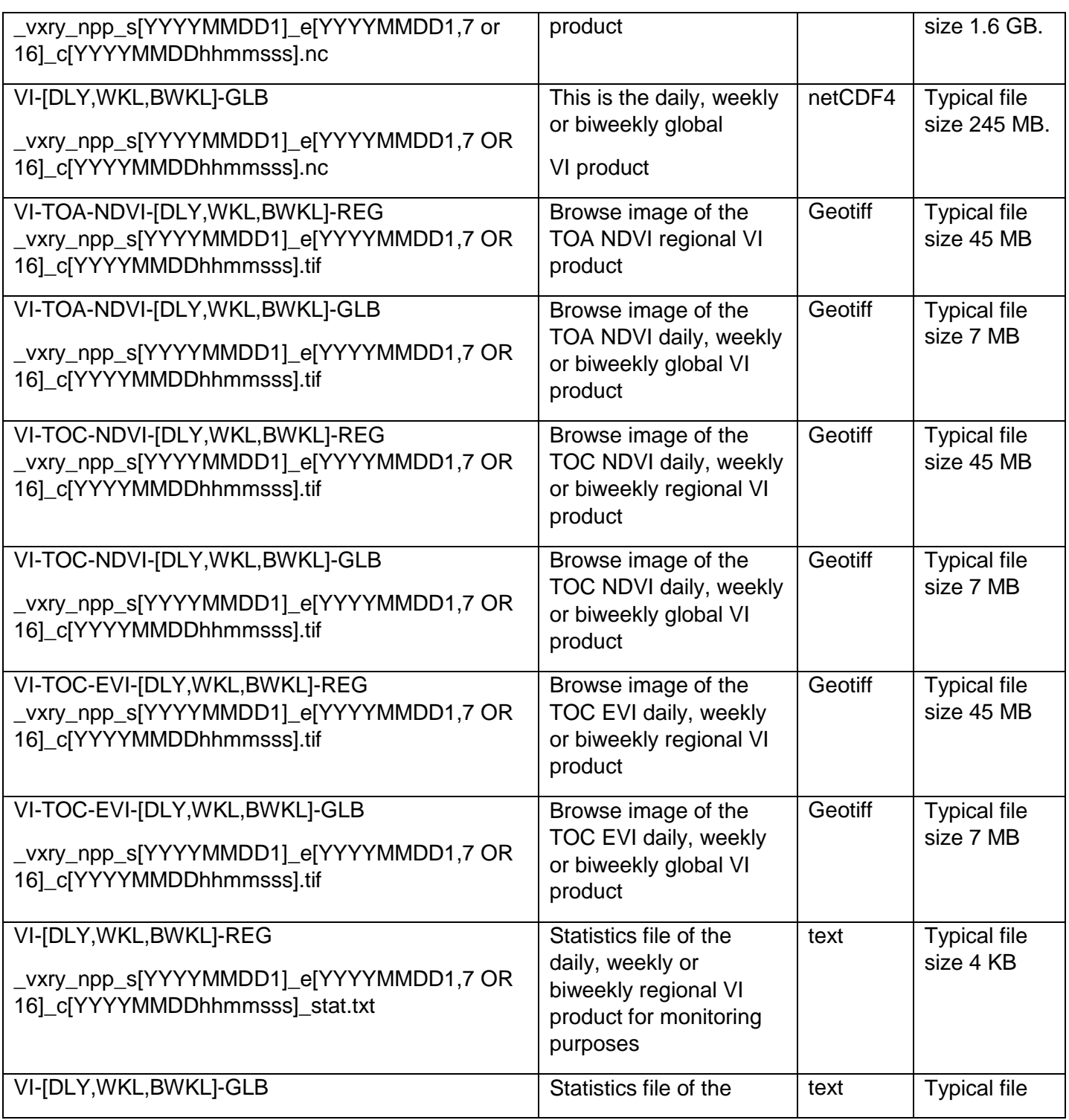

Version: 2.0 Date: 4/3/2019

### TITLE: NDE Vegetation Products System External User Manual

Page 14 of 40

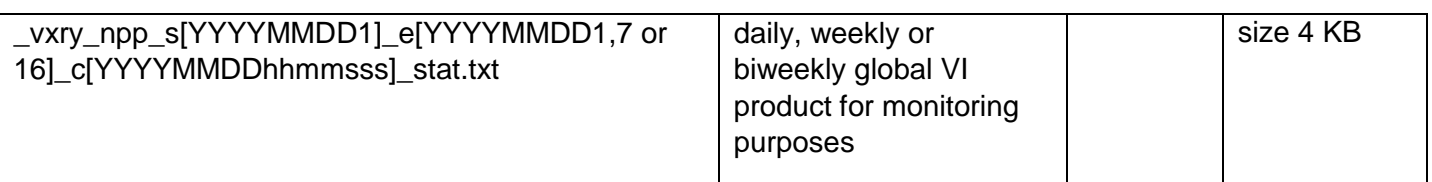

### **Table 1.5 NVPS output files standard name description**

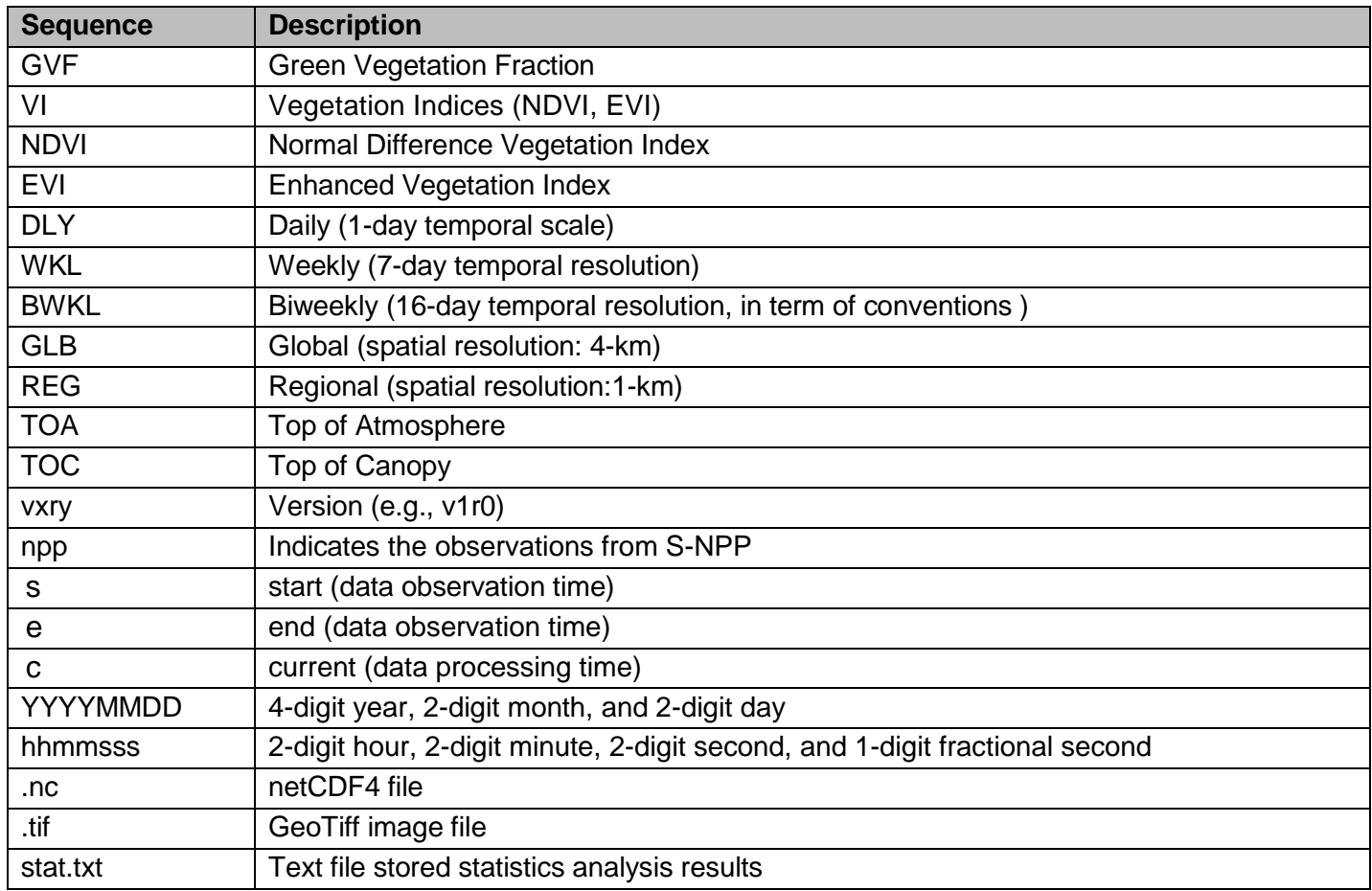

TITLE: NDE Vegetation Products System External User Manual

Version: 2.0 Date: 4/3/2019

Page 15 of 40

#### **1.4. Data Structure of the Product**

The GVF product includes the following data fields:

- 1) GVF;
- 2) Number of Pixels;
- 3) Geospatial Coordinates: latitude, longitude

The description of these data fields are listed in Table 1-5(a).

Version: 2.0 Date: 4/3/2019

TITLE: NDE Vegetation Products System External User Manual

Page 16 of 40

The VI product includes the following data fields:

- 1) Three VI Products: NDVI\_TOA, EVI\_TOC and NDVI\_TOC;
- 2) Five aggregated reflectance bands: I1\_TOA, I2\_TOA, I1\_TOC,I2\_TOC, and M3\_TOC
- 3) Geometry Information: RAA: Relative Azimuth Angle, SZA: Solar Zenith Angle, and VZA: Viewing Zenith Angle;
- 4) Four Quality Flags (QFs).
- 5) Geospatial Coordinates: latitude, longitude

The description of these data fields are listed in Table 1-5(b).

### **Table 1-5 (a) Data Fields of the NVPS GVF Products**

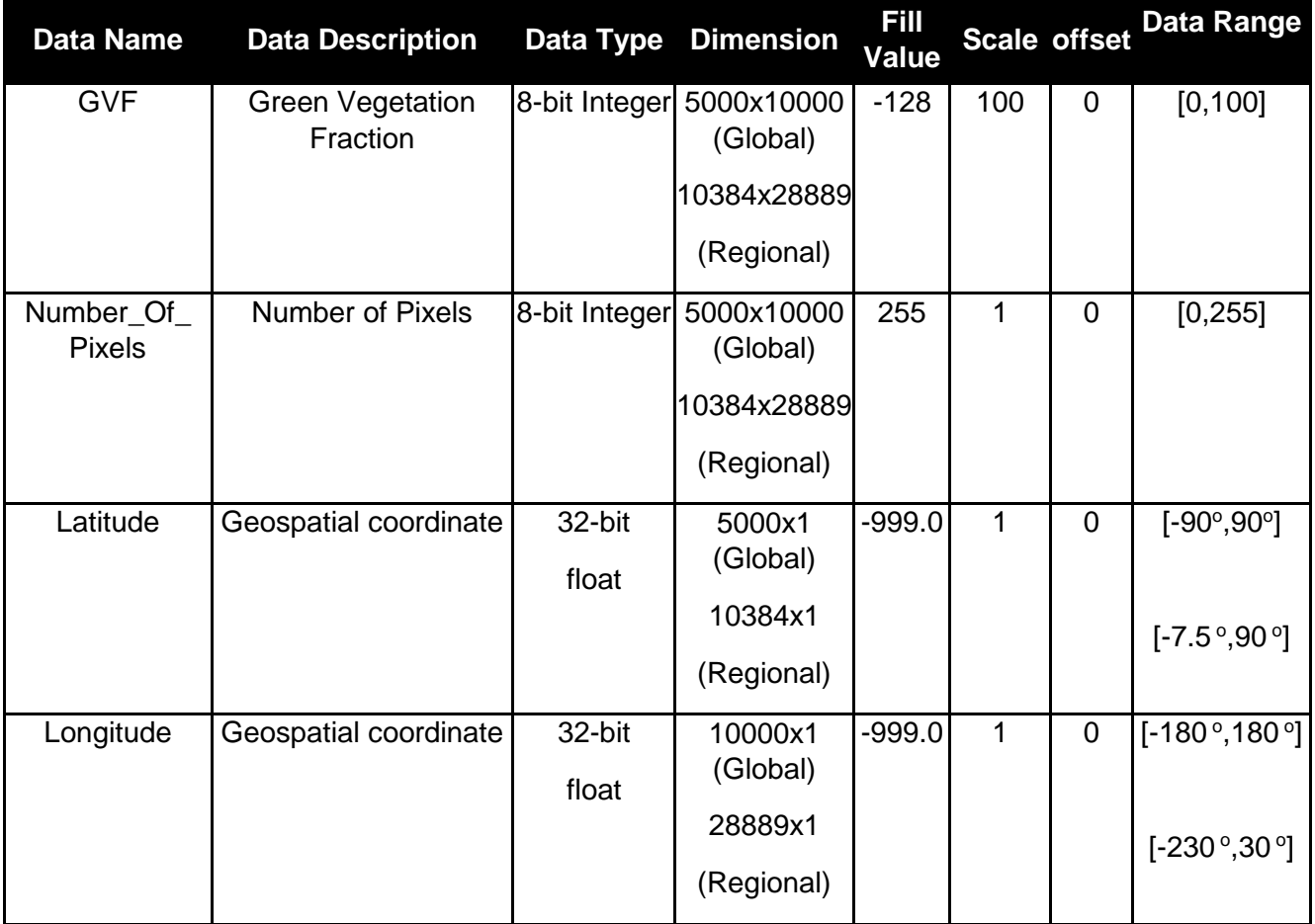

TITLE: NDE Vegetation Products System External User Manual

Version: 2.0 Date: 4/3/2019

Page 17 of 40

#### **Table 1-5 (b) Data Fields of the NVPS VI Products**

<span id="page-16-0"></span>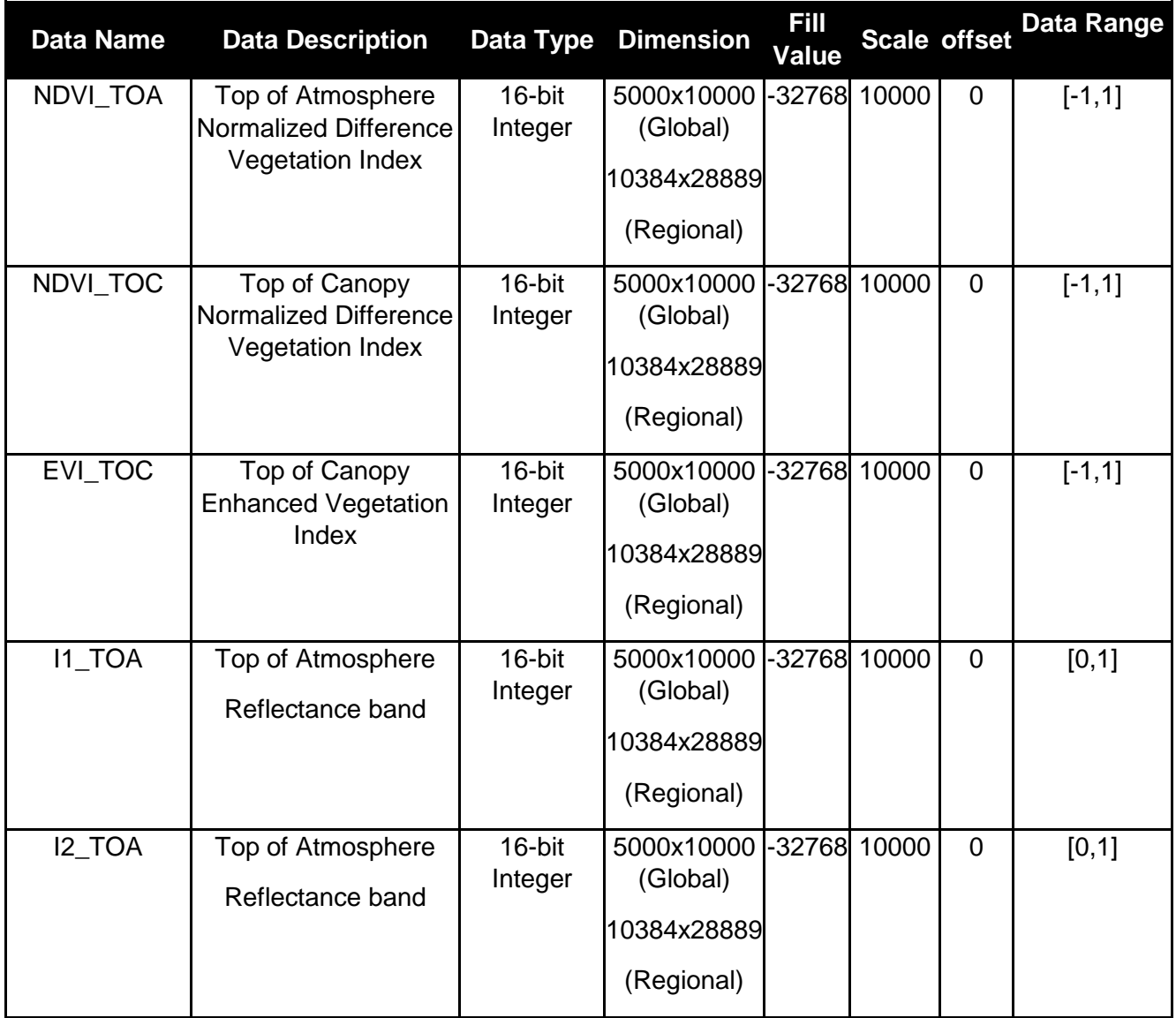

Version: 2.0 Date: 4/3/2019

### TITLE: NDE Vegetation Products System External User Manual

Page 18 of 40

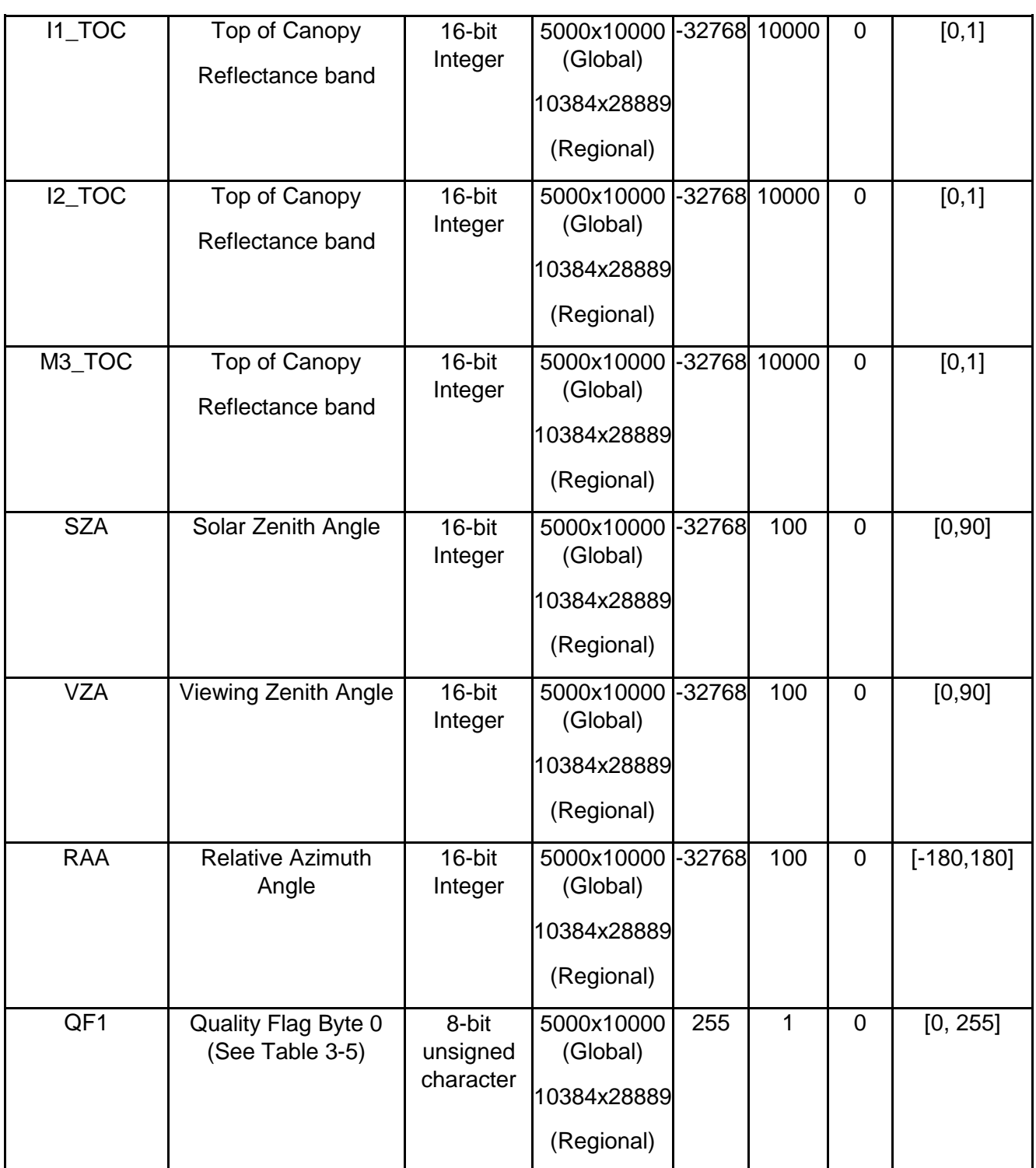

Version: 2.0 Date: 4/3/2019

### TITLE: NDE Vegetation Products System External User Manual

Page 19 of 40

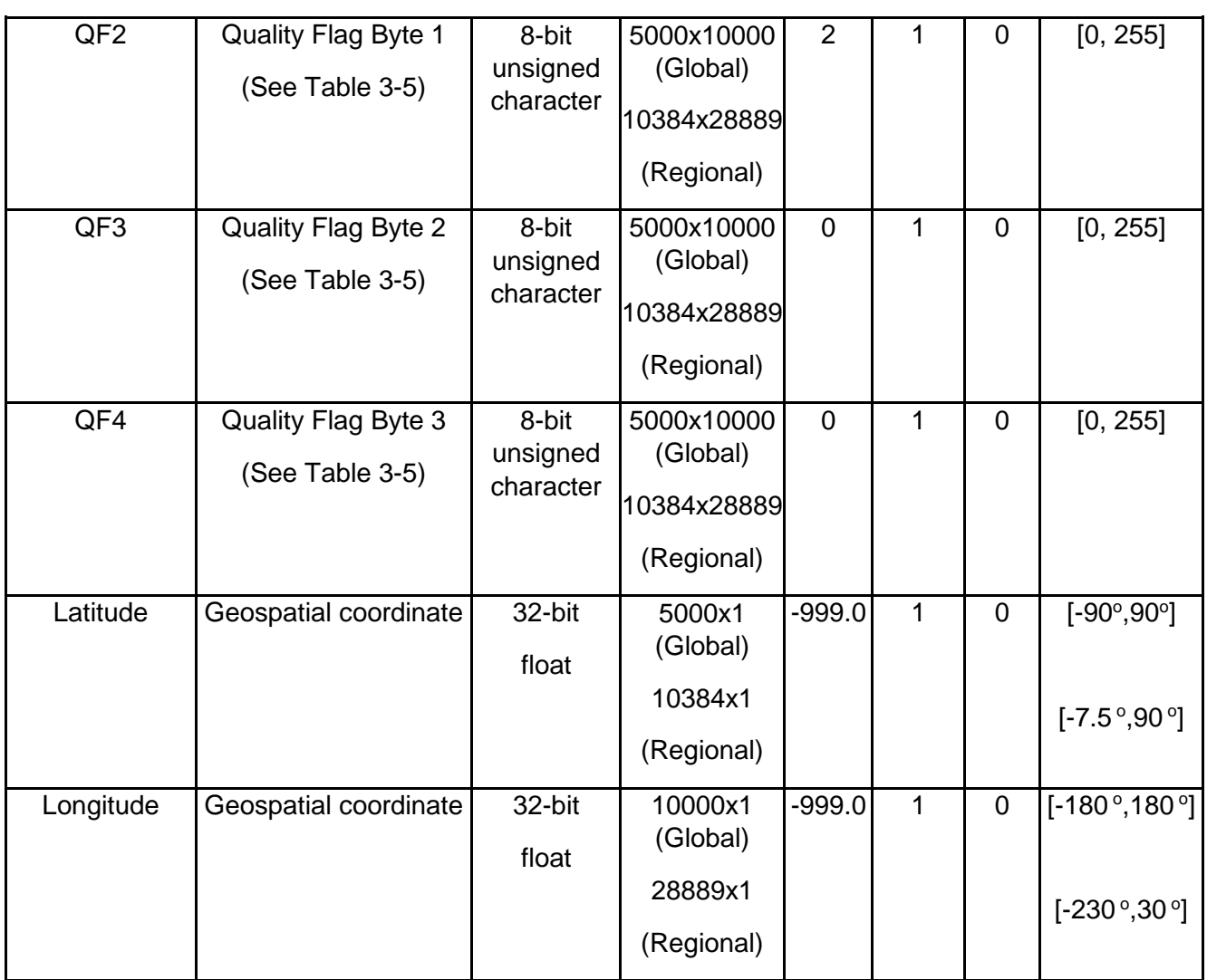

The details of the bit layout of the four quality flags are listed in Table 1-6.

TITLE: NDE Vegetation Products System External User Manual

Page 20 of 40

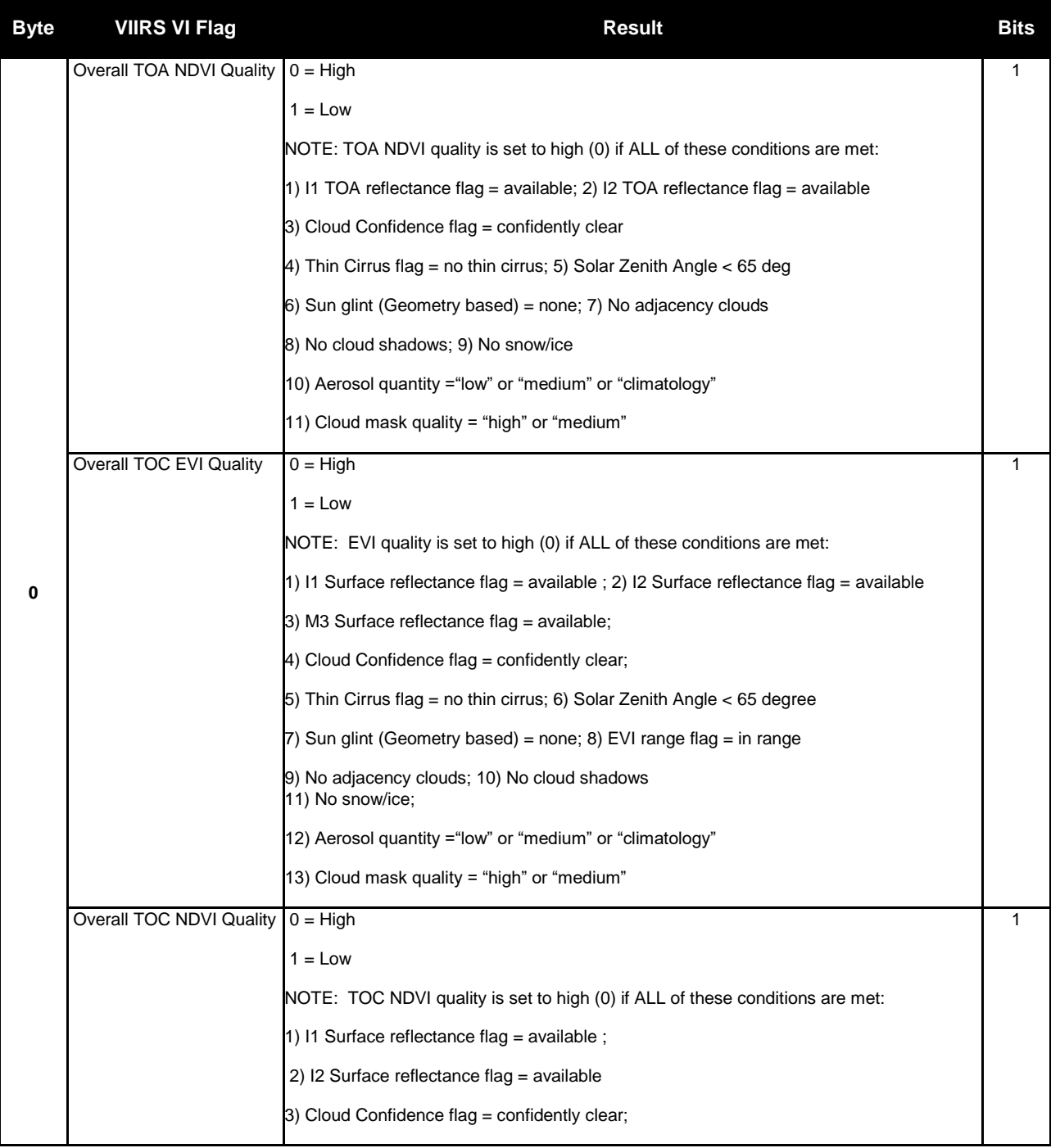

#### **Table 1-6 Bit Layout of the Four QFs in NVPS VI Product**

#### Version: 2.0 Date: 4/3/2019

### TITLE: NDE Vegetation Products System External User Manual

Page 21 of 40

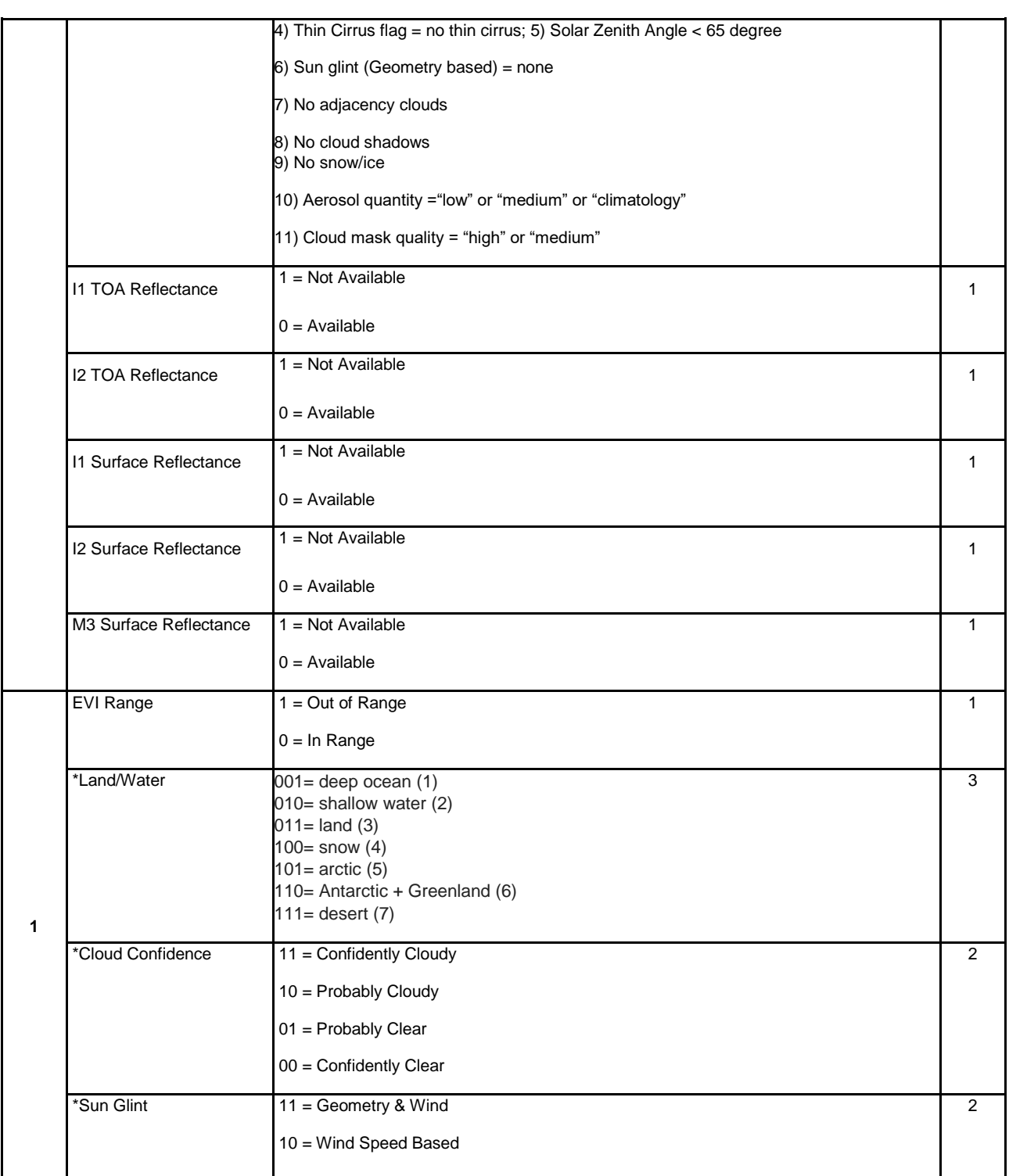

#### Version: 2.0 Date: 4/3/2019

#### TITLE: NDE Vegetation Products System External User Manual

Page 22 of 40

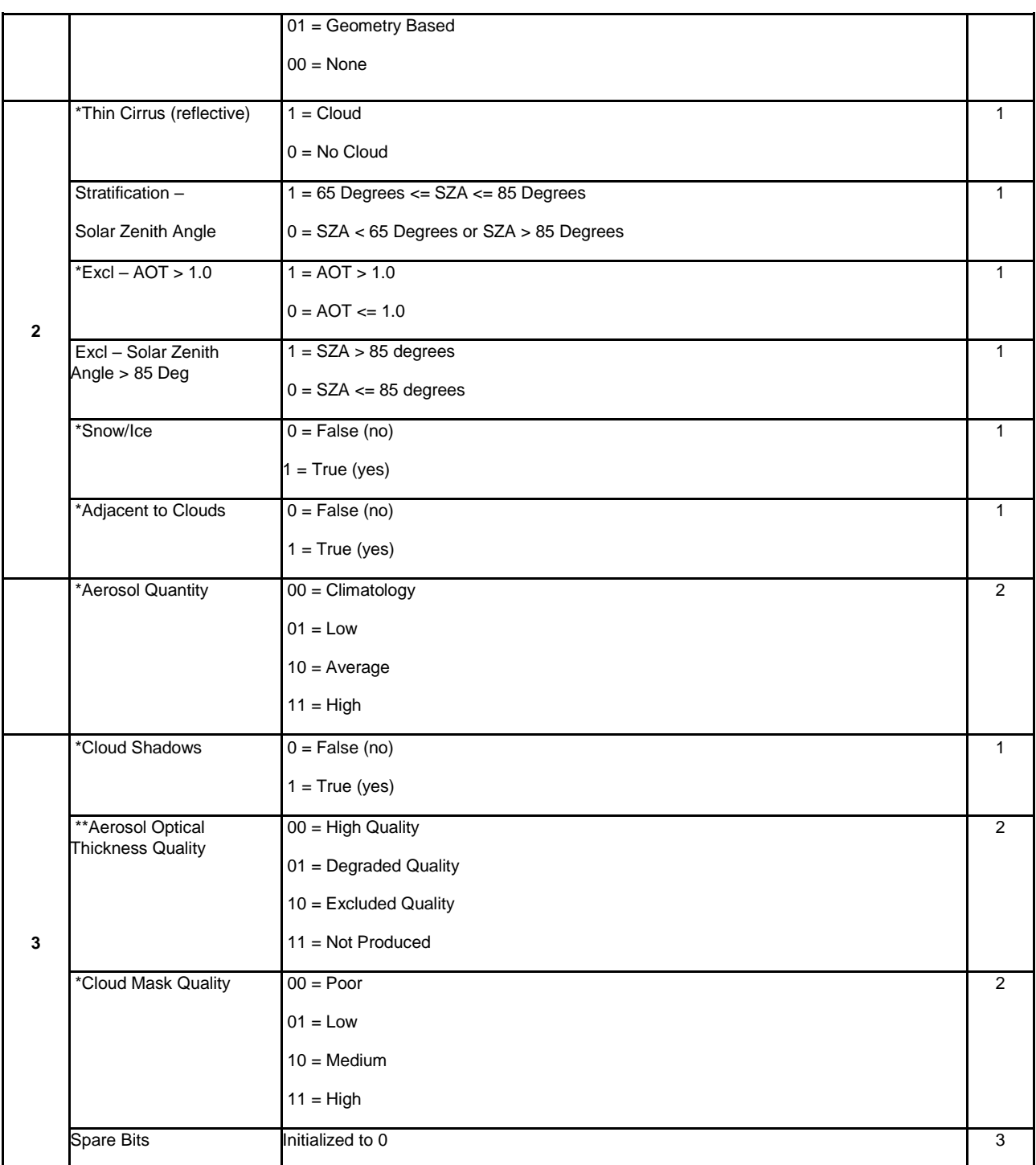

The overall Meta information of the NVPS VI Product is shown in Table 1-7.

<span id="page-22-0"></span>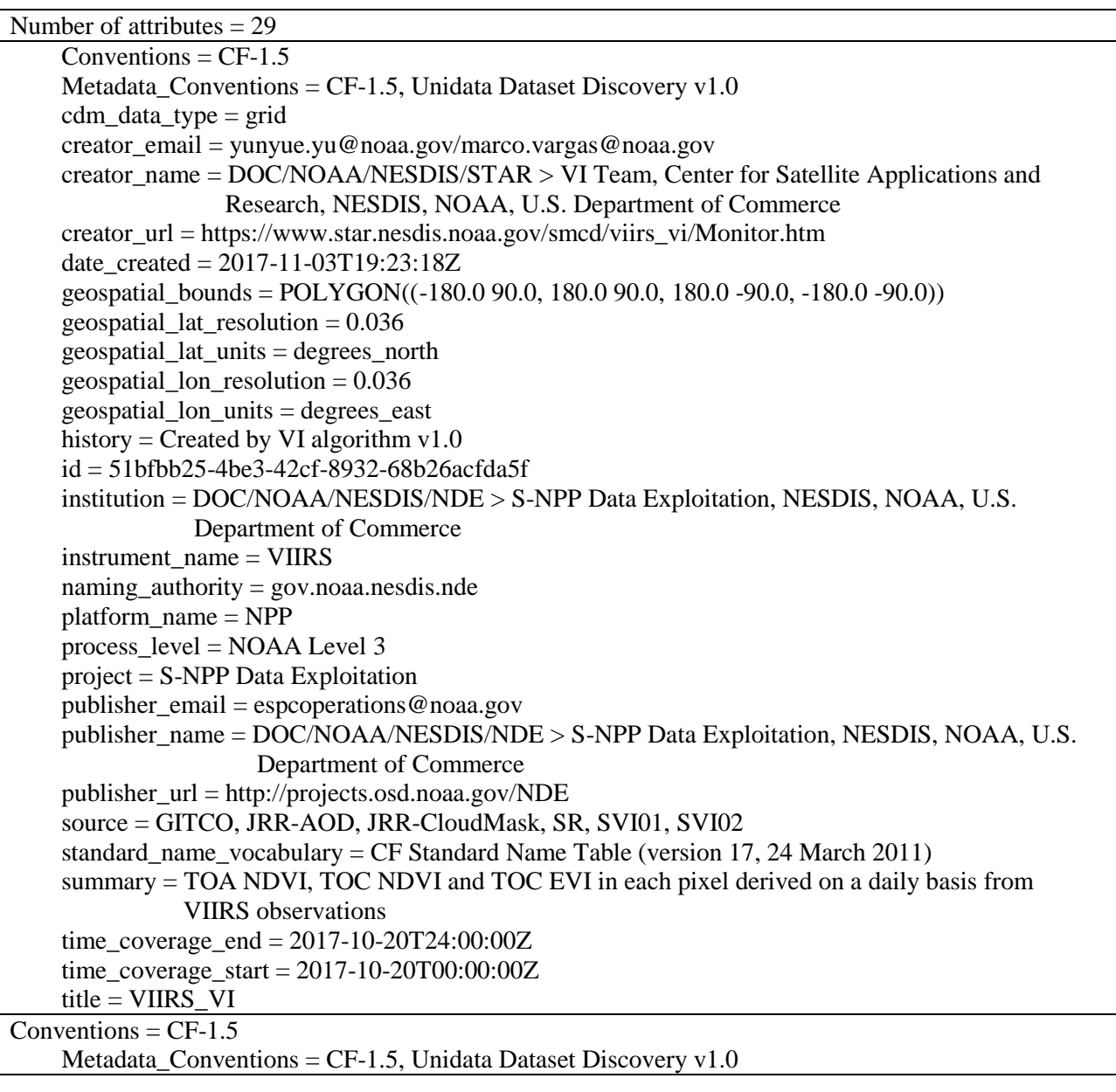

#### **Table 1-7 Meta Information of the NVPS VI Product**

Version: 2.0 Date: 4/3/2019

#### TITLE: NDE Vegetation Products System External User Manual

Page 24 of 40

```
cdm_d data_type = grid
creator email = yunyue.yu@noaa.gov/marco.vargas@noaa.gov
creator_name = DOC/NOAA/NESDIS/STAR > VI Team, Center for Satellite Applications and
               Research, NESDIS, NOAA, U.S. Department of Commerce
 creator_url = https://www.star.nesdis.noaa.gov/smcd/viirs_vi/Monitor.htm
date \text{created} = 2017-11-03T20:19:53Zgeospatial_bounds = POLYGON((-230.0 90.0, 30.0 90.0, 30.0 -7.5, -230.0 -7.5)) geospatial_lat_resolution = 0.0090
geospatial lat units = degrees north
 geospatial_lon_resolution = 0.0090
 geospatial_lon_units = degrees_east
history = Created by VI algorithm v1.0id = a43c72a3-1f14-4edf-8dbe-06b97a7bcb49 institution = DOC/NOAA/NESDIS/NDE > S-NPP Data Exploitation, NESDIS, NOAA, U.S. 
            Department of Commerce
 instrument_name = VIIRS
naming \text{authority} = \text{gov}.\text{noaa}.\text{nesdis}.\text{nde} platform_name = NPP
process level = NOAA Level 3
 project = S-NPP Data Exploitation
 publisher_email = espcoperations@noaa.gov
publisher_name = DOC/NOAA/NESDIS/NDE > S-NPP Data Exploitation, NESDIS, NOAA, U.S.
                Department of Commerce
 publisher_url = http://projects.osd.noaa.gov/NDE
 source = GITCO, JRR-AOD, JRR-CloudMask, SR, SVI01, SVI02
standard name vocabulary = CF Standard Name Table (version 17, 24 March 2011)
 summary = TOA NDVI, TOC NDVI and TOC EVI in each pixel derived on a daily basis from 
           VIIRS observations
 time_coverage_end = 2017-10-20T24:00:00Z
 time_coverage_start = 2017-10-20T00:00:00Z
title = VIIRS_VI
```
#### **2. ALGORITHM**

#### **2.1. Algorithm Overview**

The NVPS is to produce GVF and the Vegetation Indices TOA NDVI, TOC NDVI and TOC EVI.

TITLE: NDE Vegetation Products System External User Manual

Version: 2.0 Date: 4/3/2019

Page 25 of 40

#### **2.1.1. GVF Algorithm**

The NVPS will produce daily rolling weekly Green Vegetation Fraction from S-NPP VIIRS granule data. The GVF output files include a 0.009 $^{\circ}$  (1-km) GVF regional file, and a 0.036 $^{\circ}$ (4-km) GVF global file, both in NetCDF4 format. The NetCDF4 output will be converted to GRIB2 at NDE using a standalone conversion tool. The daily rolling weekly production scheme means that the GVF products are derived from VIIRS input data from the past 7 days, but the output is generated every day. Seven major steps are required to generate the GVF products (global and regional): (1) identification of VIIRS granules to be gridded for each tile, (2) gridding at 0.003 $^{\circ}$  spatial resolution of daily VIIRS observations for 11, 12, and M3 bands, (3) compositing of the gridded daily observations of the past 7 days into a weekly composite, (4) EVI calculation from weekly composite, (5) EVI gap filling and smoothing based on an EVI time series, (6) GVF computation at 0.003 $^{\circ}$  , (7) GVF aggregation to 0.009 $^{\circ}$  for the regional product and to 0.036 $^{\circ}$  for the global product. The GVF product is smooth and therefore no quality flags are provided in the output file. For detailed information about the GVF algorithm, see the GVF Algorithm Theoretical Basis Document (https://www.star.nesdis.noaa.gov/jpss/documents/ATBD/ATBD\_GVF\_v2.1.pdf).

#### **2.1.2. VI Algorithm**

In addition to the GVF products, the NVPS is to produce the following VI products: TOA NDVI, TOC NDVI and TOC EVI. The VI products will be generated at three different temporal resolutions; these are daily, weekly (7-day) and bi-weekly (16-day). The VI composited products (weekly and bi-weekly) are generated every day. All VI products are estimated from S-NPP VIIRS granule data. The final VI data product files include a 0.009○ (1-km) VI regional file, and a  $0.036^{\circ}$  (4-km) global file, both in NetCDF4 format. Six major steps are required to generate the VI products; (1) identification of VIIRS granules to be gridded for each tile, (2) gridding at 0.003○ spatial resolution of daily VIIRS observations for I1, I2, and M3 bands, (3) compositing of the gridded daily observation of the past 7 days or 16 days into weekly or bi-weekly composites, (4) reflectance aggregation from 0.003○ to 0.009 $^{\circ}$  for the regional products and to 0.036 $^{\circ}$  for the global products, (5) VI calculation at global or regional grids; (6) quality assurance for the VI products. For detailed information about the VI algorithm, see the JPSS VIIRS Vegetation Index Algorithm Theoretical Basis Document (https://www.star.nesdis.noaa.gov/jpss/documents/ATBD/D0001-M01-S01- 025\_JPSS\_ATBD\_VIIRS-Vegetation-Index\_A.pdf).

TITLE: NDE Vegetation Products System External User Manual

Version: 2.0 Date: 4/3/2019

Page 26 of 40

#### **2.2. Input Satellite Data**

#### **2.2.1. Satellite Instruments**

NVPS is a product system operated within the NDE DHS by OSPO. NVPS uses data from the VIIRS instrument onboard the S-NPP satellite. VIIRS will be included on the future JPSS satellites (JPSS-1, JPSS-2, JPSS-3 and JPSS-4).

VIIRS is one of five instruments onboard the SNPP satellite that launched on Oct. 28, 2011. The VIIRS instrument has high spatial resolution with controlled growth off nadir and a sufficient number of spectral bands to satisfy the requirements for generating accurate operational and scientific products. Calibration is performed onboard using a solar diffuser for short wavelengths and a blackbody source and deep space view for thermal wavelengths. The nominal altitude for the S-NPP satellite is 824 km. The VIIRS scan will therefore extend to 56 degrees on either side of nadir.

The positioning of the VIIRS Visible/Near Infrared (VNIR) and Short Wave Infrared (SWIR) spectral bands is summarized in table 2-1. There are nine moderate (M) resolution bands and three imagery (I) resolution bands in the VNIR and SWIR spectral region. The nadir resolutions for the M and I bands are 750 m and 375 m, respectively. The VI algorithm uses the VIIRS bands I1, I2 and M3 as input data.

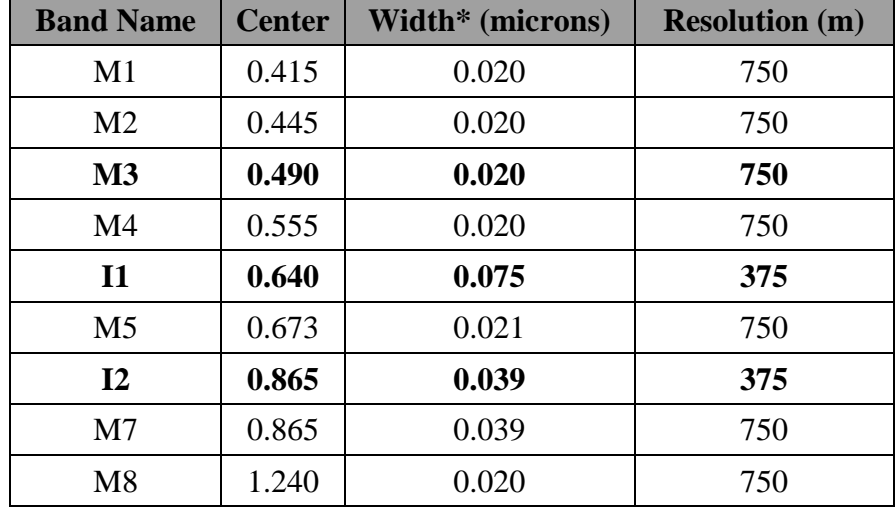

#### <span id="page-25-0"></span>**Table 2-1 Summary of VIIRS VNIR and SWIR Spectral Band Characteristics**

Version: 2.0 Date: 4/3/2019

#### TITLE: NDE Vegetation Products System External User Manual

Page 27 of 40

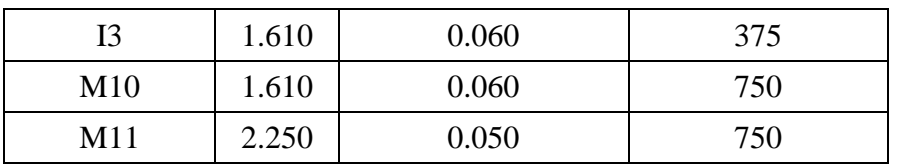

\*Full width half maximum (FWHM)

#### **2.2.2. Pre-Processing Steps**

The VIIRS instrument Raw Data Records (RDR) packet data are transmitted from the satellite to the ground stations and are then sent to the Interface Data Processing Segment (IDPS) at the NOAA Satellite Operations Facility (NSOF). The IDPS applies the instrument calibration and geolocation to generate the geolocation files and Sensor Data Records (SDR) files, including TOA I1 and I2 bands. The Surface Reflectance (SR), Aerosol Optical Thickness (AOT) and Cloud Mask (CM) files required by the VI system are generated in NetCDF4 format at NDE from the SDR files. When NDE has all the inputs required to process the VI algorithm (based on the VI production rules), including GITCO and SVI01/SVI02 from IDPS and SR, AOT and CM from NDE, it executes the job to produce the output files described in this document.

#### **2.3. Input Ancillary Data**

#### **2.3.1. Global Maximum and Minimum EVI Vegetation Index**

The global maximum EVI (EVI<sub> $\circ$ </sub>) is a theoretical EVI value for dense vegetation where GVF=1 and the global minimum EVI (EVI<sub>0</sub>) is a theoretical EVI value for bare soils where GVF=0. Both are global constants, independent of vegetation and soil types. Based on the SNPP VIIRS weekly composite EVI data in a year from Aug 2012 to July 2013, the global values,  $EVI<sub>0</sub>=0.0900$  and  $EVI<sub>0</sub>=0.6766$ , were empirically estimated, taken as the  $5<sup>th</sup>$  and  $95<sup>th</sup>$ percentiles from the probability distribution function of the weekly EVI maps.

#### **2.3.2. Soil Adjustment factor L**

The compositing procedure used in the NVPS system is different from the traditional maximum value compositing (MVC). It is well documented that MVC based on NDVI favors observations in the forward scatter direction, creating a bias and resulting in low red and NIR reflectances because of shadowing effect. To reduce the bias, the soil-adjusted vegetation index (SAVI) is used in compositing. The SAVI with L=0.05 was found to be the

#### TITLE: NDE Vegetation Products System External User Manual

Version: 2.0 Date: 4/3/2019

Page 28 of 40

optimal vegetation index used in compositing to minimize the bias between the two directions

$$
SAVI = (1 + L) \frac{\rho_{NIR} - \rho_{red}}{\rho_{NIR} + \rho_{red} + L}
$$
\n(2.1)

#### **2.3.3. Coefficients C<sup>1</sup> and C<sup>2</sup> for Compositing**

Sensor zenith angles should be taken into account in compositing such that observations close to the nadir view are given a priority and observations at off-nadir view should be selected only if nadir view observations are cloudy. So, in compositing, SAVI should be adjusted according to the sensor zenith angle for each observation. The view-angle adjusted SAVI (VA-SAVI) is

$$
VA-SAVI = SAVI - C \times SZ^2
$$
 (2.2)

where SZ is the sensor zenith angle in degrees and C is a coefficient that accounts for the view angle variation of SAVI. C is a function of vegetation density, which can be estimated by the maximum SAVI (SAVImax) in a compositing period for a pixel.

$$
C = C_1 - C_2(SAVI_{max} - 0.5)^2
$$
\n
$$
Q = 0.002 \text{ erg. used in correspondence}
$$
\n
$$
Q = 0.002 \text{ erg.}
$$

 $C_1$ =0.00008 and  $C_2$ =0.0002 are used in compositing.

#### **2.3.4. Water Mask**

The Moderate Resolution Imaging Spectroradiometer (MODIS) 250-m land-water mask (MOD44W) was reprojected to the lat/lon projection and resampled to the NVPS grid resolution (0.003°). The land-water mask is used as a static input of the VIP system to mask water pixels.

#### **2.3.5. Weekly EVI from Previous 14 Weeks for GVF Smoothing**

The VIIRS GVF products are smooth. The EVI smoothing unit SVI requires an input of 15 week weekly EVI data, equivalent to EVI derived from VIIRS surface reflectance of 105 days. EVI from the current week along with EVI data from the previous 14 weeks are needed as input ancillary data.

TITLE: NDE Vegetation Products System External User Manual

Version: 2.0 Date: 4/3/2019

Page 29 of 40

#### **2.3.6. GVF Climatology**

There is no VIIRS reflectance data at high latitudes during winter because there is no sun light, resulting in gaps in VIIRS GVF. To fill the gaps in winter, a yearly evergreen tree fraction map was created from MODIS Vegetation Continuous Field product and MODIS Land Cover product. Both MODIS products are produced yearly, at nominally 250m and 500m resolutions respectively. From the year 2010 land cover product, pixels with the evergreen needle-leaf, evergreen broad-leaf, and mixed forest land cover types were identified. The tree fraction data were retrieved from the MODIS Vegetation Continuous Field product. By combining these two products, the fractions of evergreen needle-leaf, evergreen broad-leaf trees in each pixel were calculated. For mixed forests pixels, 50% of the tree fraction is assumed to be evergreen tree fraction. In theory, evergreen tree fraction is the GVF for cold regions where there is no other evergreen vegetation. Monthly GVF climatology data were derived from VIIRS monthly composite EVI data between 8/1/2012 and 8/31/2013 and gaps of the monthly GVF climatology in high latitude area in winter are filled by the evergreen tree fraction map.

#### **3. PERFORMANCE**

#### **3.1. Product Testing**

#### **3.1.1. Test Data**

Description of all NVPS test data (input, output, and intermediate) used in unit and system tests is provided in the NVPS Algorithm Readiness Review Document (NESDIS/STAR, 2017). These are available by contacting the NVPS Product Area Lead (PAL) at OSPO.

#### **3.1.2. Test Plans**

Description of all NVPS test plans used in unit and system tests is provided in the NVPS System Readiness Document. These are available by contacting the Product Area Lead (PAL) at OSPO.

TITLE: NDE Vegetation Products System External User Manual

Version: 2.0 Date: 4/3/2019

Page 30 of 40

#### **3.2. Product Accuracy**

#### **3.2.1. Test Results**

Description of all NVPS test results from the unit and system tests is provided in the NVPS System Readiness Document. These are available by contacting the Product Area Lead (PAL) at OSPO.

#### **3.2.2. Product Accuracy**

The NVPS validation is in progress at the current stage of this project. The VI Team has not received yet the enterprise input dataset (2.5 months of ESR, ECM, EAOT at different seasons) to perform the initial validation of the products. Results of the initial validation results (beta maturity) will be presented at the System Readiness Review in September 2017. When this occurs, all testing documents will be updated and made available through the PAL.

#### **3.3. Product Quality**

Statistics (maximum VI, minimum VI, mean and standard deviation of the VI global and regional product) for selected areas are computed and output into a text file for OSPO to monitor the production process. Tables 3-1 and 3-2 are examples of statistics files for the global and regional VI products, respectively. For the global VI product, seven areas representing different ecosystems and the global area are selected to calculate the VI statistics (Table 3-1). The ranges of the longitude and latitude and the number of land pixels for each area are also described in the statistic file. For the regional VI product, the VI statistics over five areas are listed in the regional statistics file (Table 3-2).

#### <span id="page-30-0"></span>TITLE: NDE Vegetation Products System External User Manual

Version: 2.0 Date: 4/3/2019

Page 31 of 40

### **Table 3-1 Example of global VI statistic file for 01/04/2018**

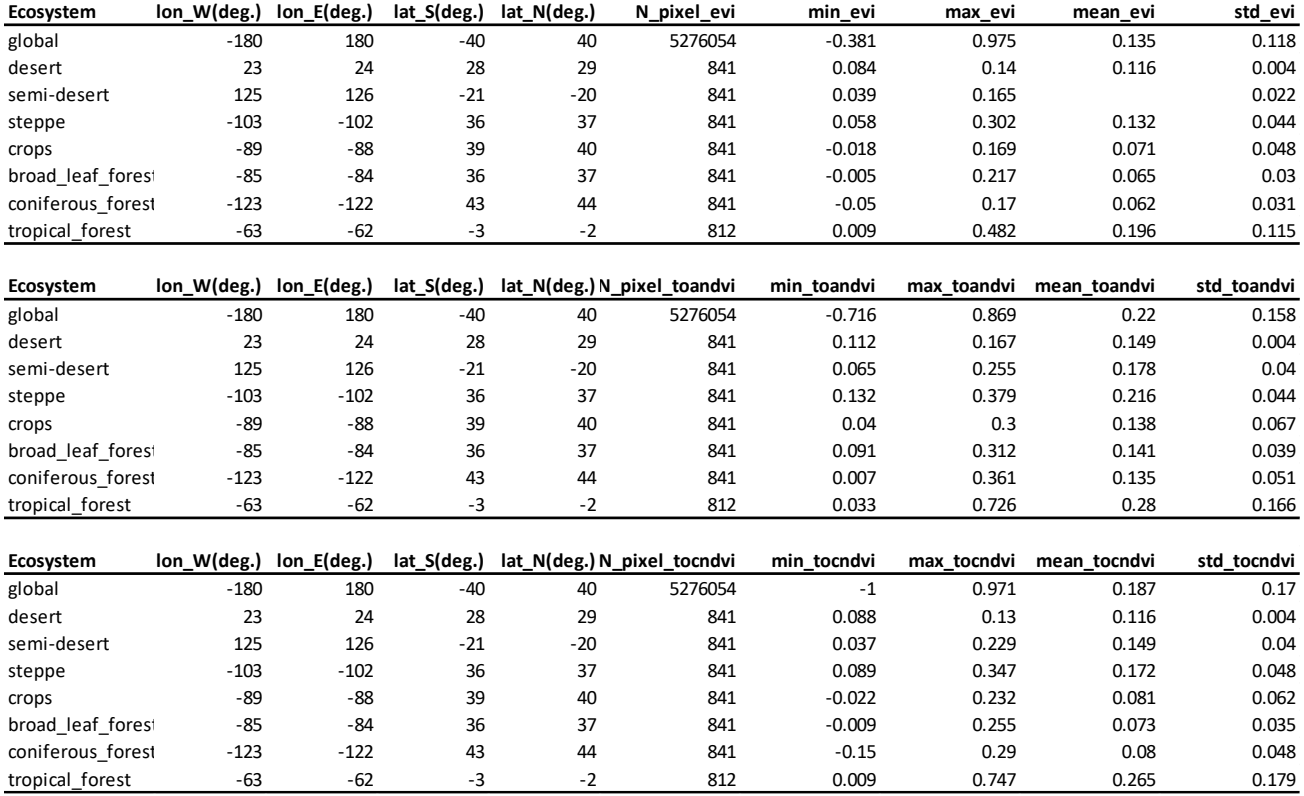

Version: 2.0 Date: 4/3/2019

#### TITLE: NDE Vegetation Products System External User Manual

Page 32 of 40

<span id="page-31-0"></span>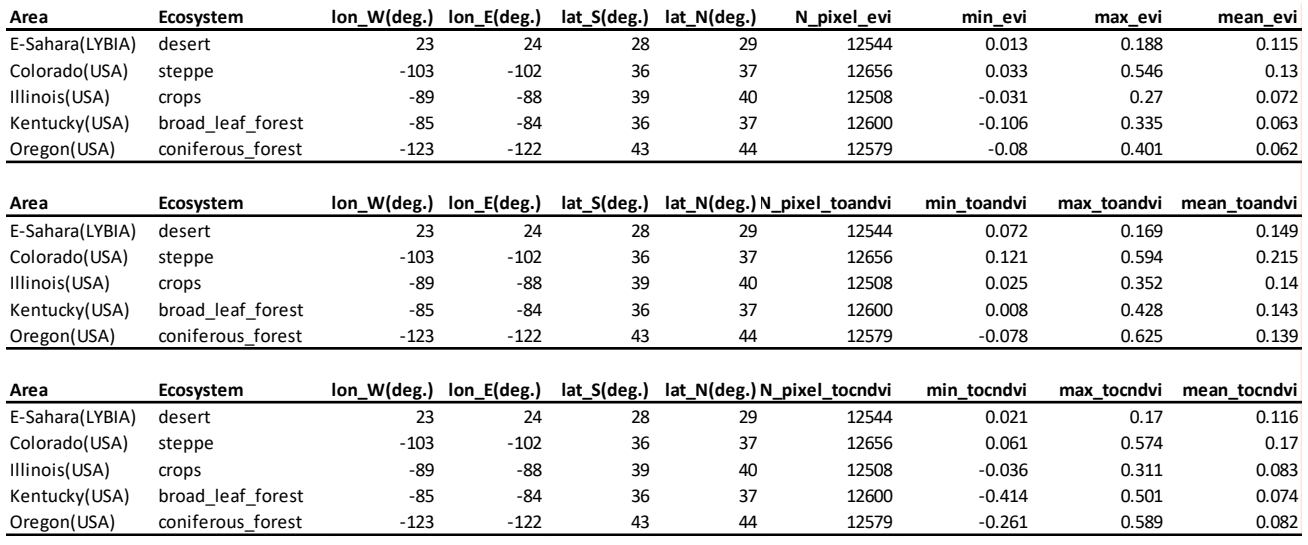

#### **Table 3-2 Example of regional VI statistics file for 01/04/2018**

For visual examination of product quality, color-coded VI browse images in GeoTiff format for the global and regional VI products are produced (Figures 3-1 and 3-2). The dimensions of the  $0.036^{\circ}$ resolution global VI browse image are 10000 and 5000. The dimensions of the 0.009° resolution regional VI browse image are 28889 and 10834.

### **(a) Global Daily EVI\_TOC on 01/04/2018**

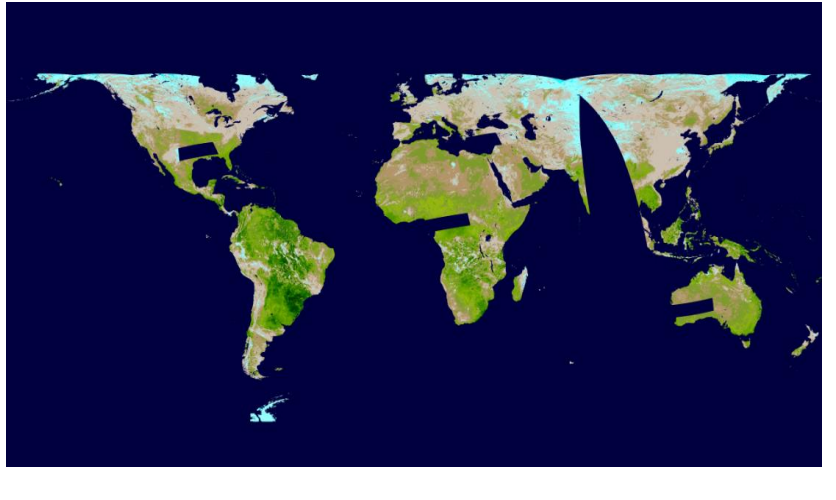

 $-1.00 - 0.20 - 0.10$  0.00 0.05 0.10 0.15 0.20 0.25 0.30 0.35 0.40 0.45 0.50 0.60 0.70 0.80 0.90 1.00

TITLE: NDE Vegetation Products System External User Manual

Version: 2.0 Date: 4/3/2019

Page 33 of 40

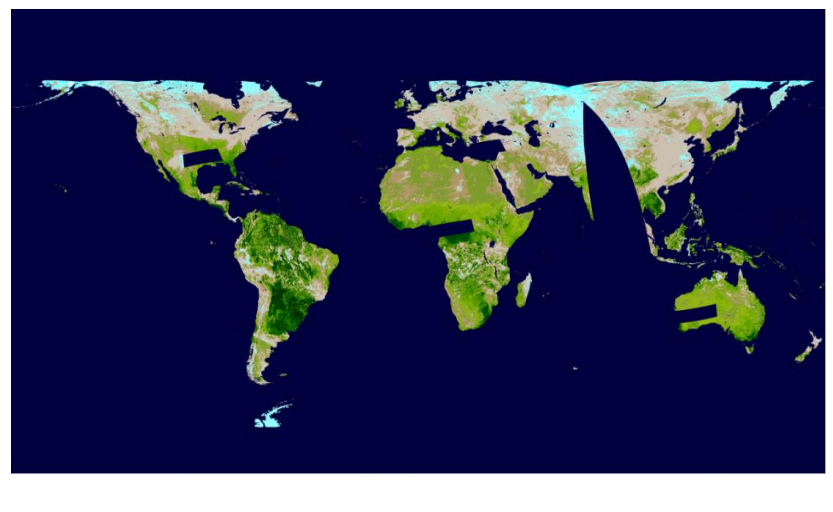

### **(b) Global Daily NDVI\_TOC on 01/04/2018**

 $-1.00 - 0.20 - 0.10$  0.00 0.05 0.10 0.15 0.20 0.25 0.30 0.35 0.40 0.45 0.50 0.60 0.70 0.80 0.90 1.00

### **(c) Global Daily NDVI\_TOA on 01/04/2018**

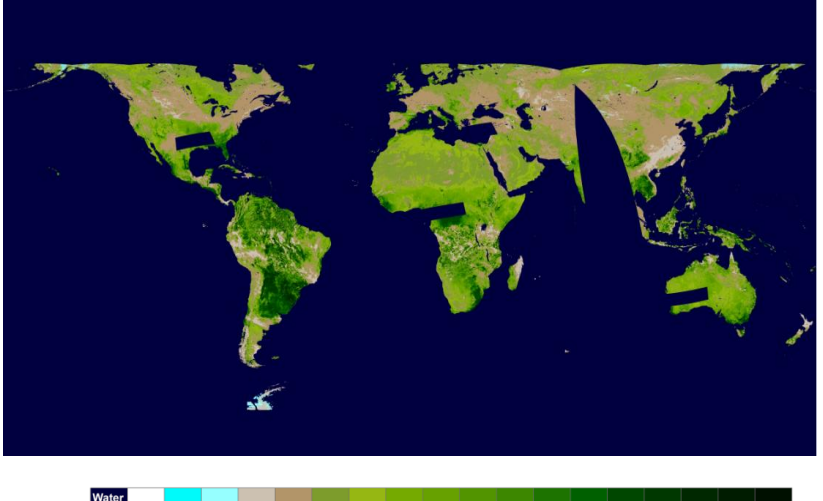

 $-1.00 - 0.20 - 0.10$  0.00 0.05 0.10 0.15 0.20 0.25 0.30 0.35 0.40 0.45 0.50 0.60 0.70 0.80 0.90 1.00

<span id="page-32-0"></span>**Figure 3-1 (a,b,c) Examples of global color-coded 0.036○ EVI\_TOC, NDVI\_TOC and NDVI\_TOA GeoTIFF produced for 01/04/2018.** 

<span id="page-33-0"></span>TITLE: NDE Vegetation Products System External User Manual

Version: 2.0 Date: 4/3/2019

Page 34 of 40

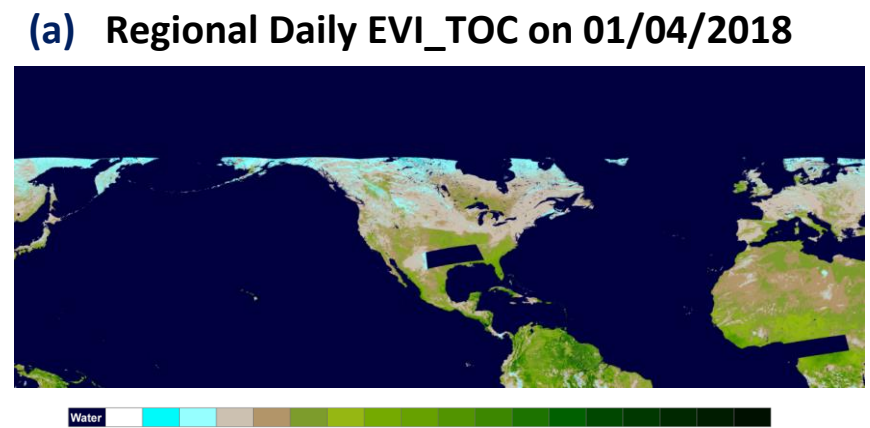

 $-1.00 - 0.20 - 0.10$  0.00 0.05 0.10 0.15 0.20 0.25 0.30 0.35 0.40 0.45 0.50 0.60 0.70 0.80 0.90 1.00

### **(b) Regional Daily NDVI\_TOC on 01/04/2018**

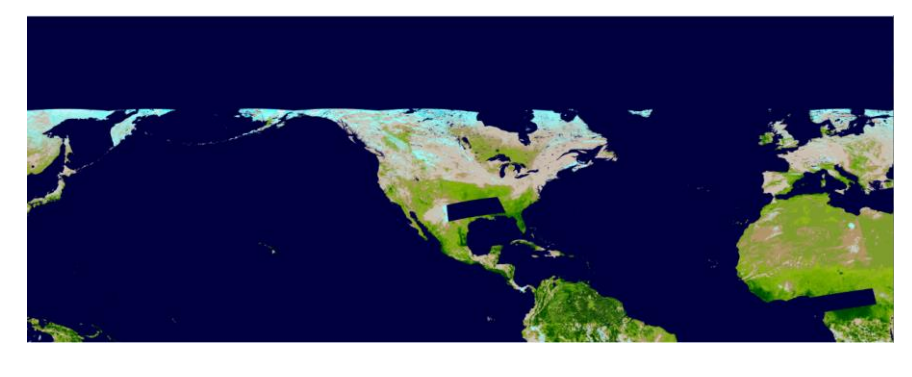

 $-1.00 - 0.20 - 0.10 - 0.00 - 0.05 - 0.10 - 0.15 - 0.20 - 0.25 - 0.30 - 0.35 - 0.40 - 0.45 - 0.50 - 0.60 - 0.70 - 0.80 - 0.90 - 1.00$ 

Version: 2.0 Date: 4/3/2019

#### TITLE: NDE Vegetation Products System External User Manual

Page 35 of 40

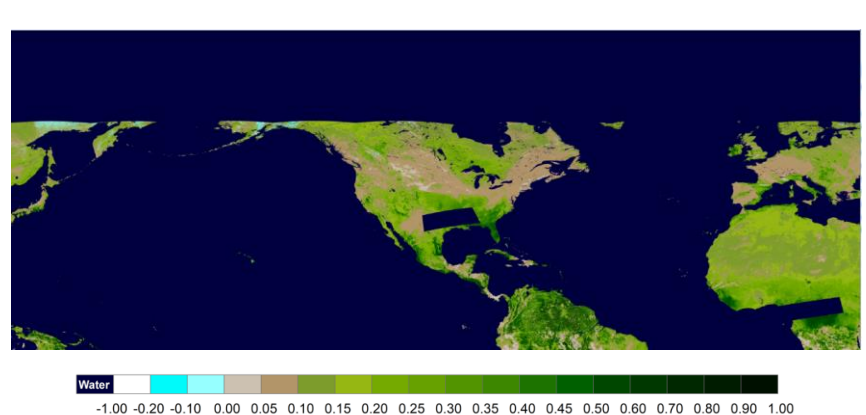

### **(c) Regional Daily NDVI\_TOA on 01/04/2018**

**Figure 3-2 (a.b,c)** Examples of regional color-coded 0.009○ EVI\_TOC,NDVI\_TOC, NDVI\_TOA GeoTIFF produced for 01/04/2018

Statistics (maximum GVF, minimum GVF, mean and standard deviation of the GVF global GVF product) for selected areas are computed and output into a text file for OSPO to monitor the production process. Tables 3-3 and 3-4 are examples of statistics files for the global and regional GVF products, respectively. For the global GVF product, seven areas representing different ecosystems and the global area are selected to calculate the GVF statistics (Table 3-1). The ranges of the longitude and latitude and the number of land pixels for each area are also described in the statistic file. For the regional GVF product, the GVF statistics over five areas are listed in the regional statistics file (Table 3-2).

<span id="page-34-0"></span>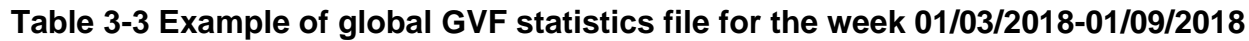

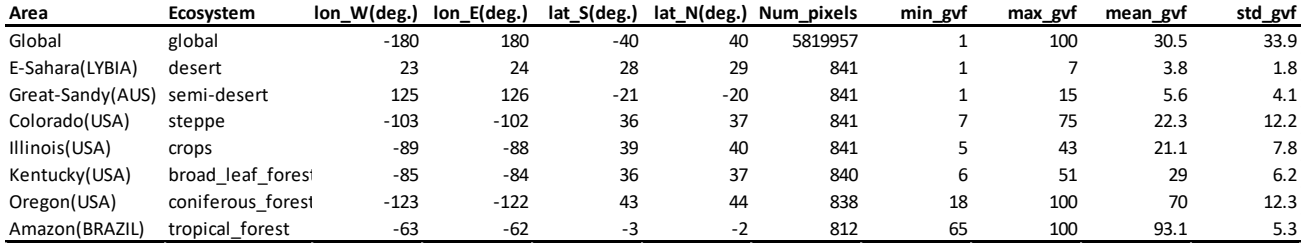

Version: 2.0 Date: 4/3/2019

#### TITLE: NDE Vegetation Products System External User Manual

Page 36 of 40

#### <span id="page-35-0"></span>**Table 3-4 Example of regional GVF statistics file for the week 01/03/2018-01/09/2018**

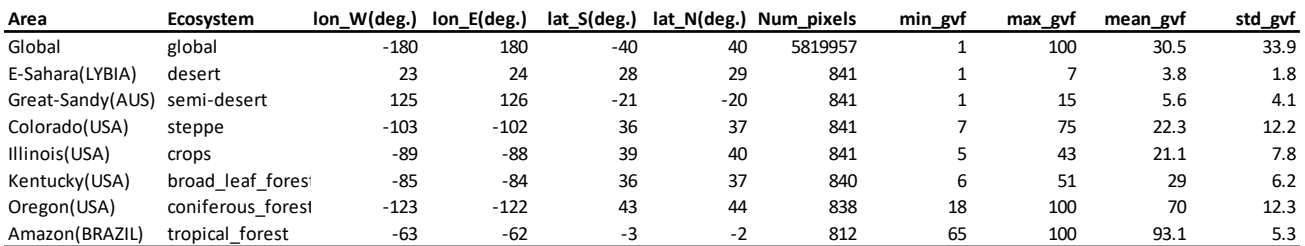

For visual examination of product quality, color-coded GVF browse images in GeoTiff format for the global and regional GVF products are produced (Figures 3-3 and 3-4). The dimensions of the 0.036° resolution global GVF browse image are 10000 and 5000. The dimensions of the 0.009° resolution regional GVF browse image are 28889 and 10834.

<span id="page-35-1"></span>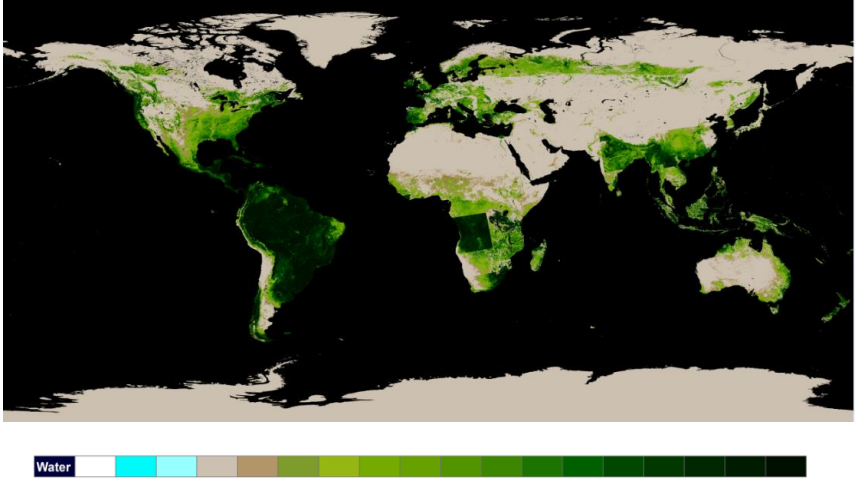

-1.00 -0.20 -0.10 0.00 0.05 0.10 0.15 0.20 0.25 0.30 0.35 0.40 0.45 0.50 0.60 0.70 0.80 0.90 1.00

**Figure 3-3** Example of global color-coded 0.036○ GVF GeoTIFF produced from a weekly composited VIIRS data 01/03/2018-01/09/2018.

#### Version: 2.0 Date: 4/3/2019

#### TITLE: NDE Vegetation Products System External User Manual

Page 37 of 40

<span id="page-36-0"></span>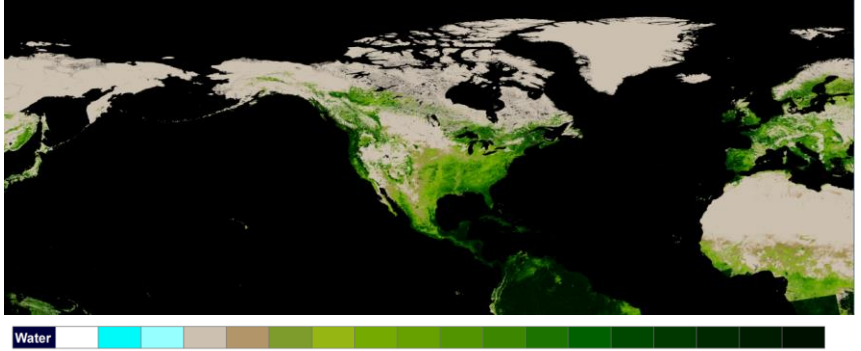

 $-1.00 - 0.20 - 0.10$  0.00 0.05 0.10 0.15 0.20 0.25 0.30 0.35 0.40 0.45 0.50 0.60 0.70 0.80 0.90 1.00

#### **Figure 3-4** Example of regional color-coded **0.009**○ GVF GeoTIFF produced from a weekly composited VIIRS data 01/03/2018-01/09/2018.

There are four quality flags in the VIIRS vegetation index output files, listed as QF1 through QF4. These fields are bit-mapped quality fields for the inputs and outputs of the algorithm. These are listed in Tables 3-5.

<span id="page-36-1"></span>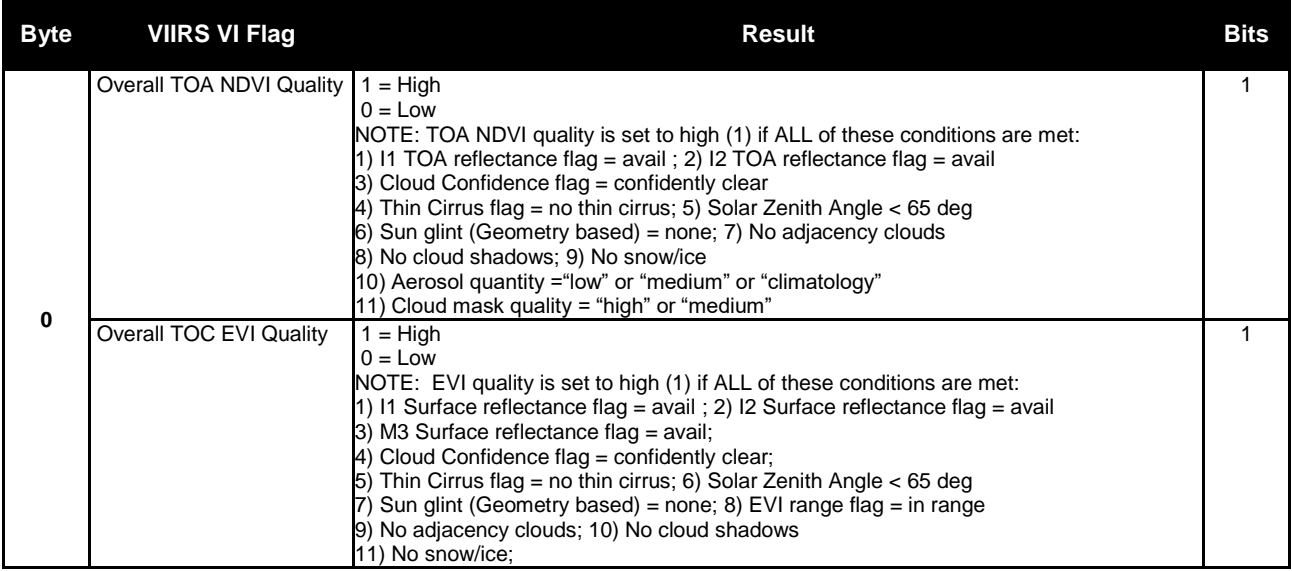

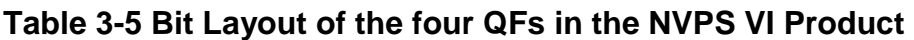

#### Version: 2.0 Date: 4/3/2019

### TITLE: NDE Vegetation Products System External User Manual

Page 38 of 40

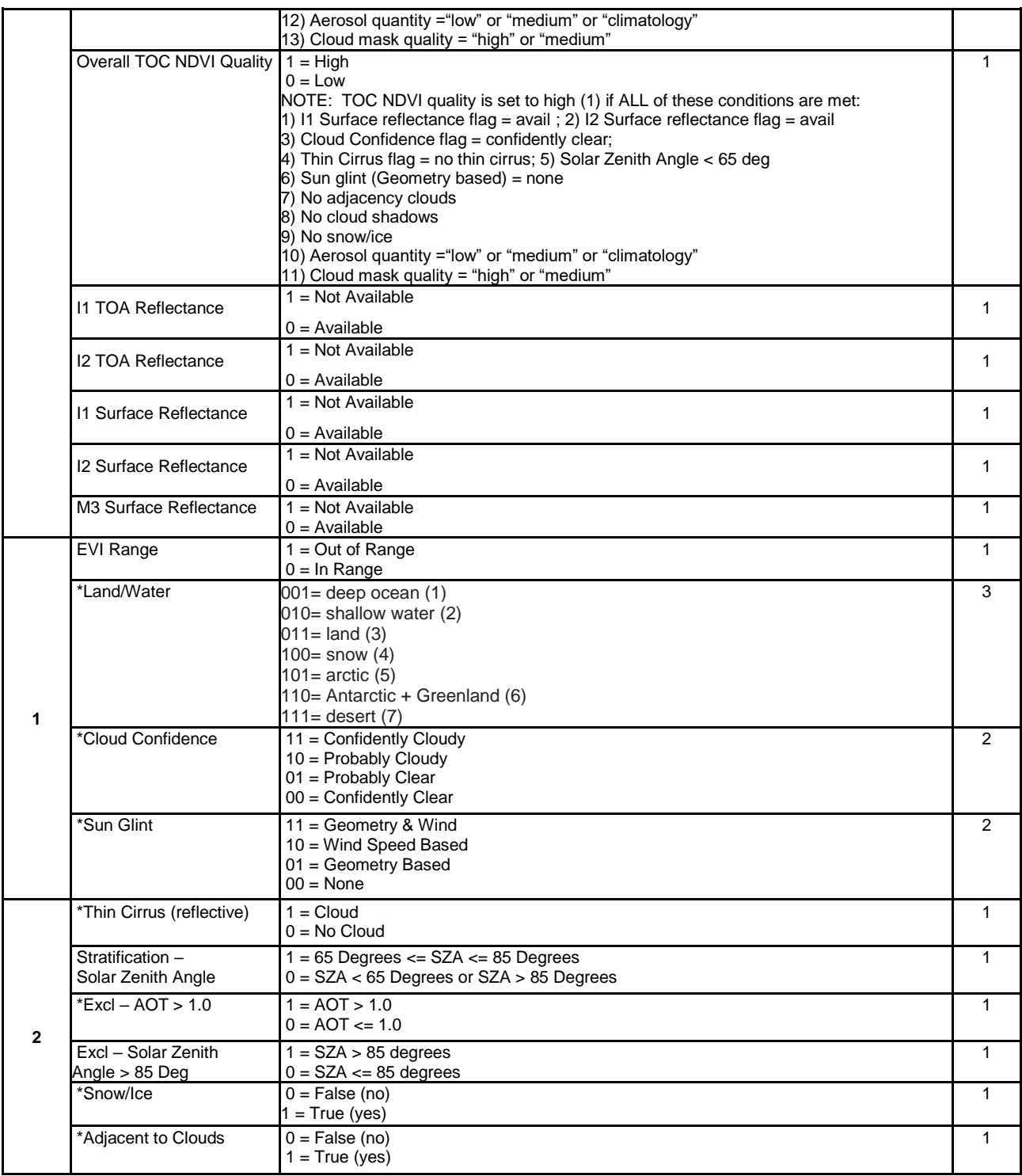

#### Version: 2.0 Date: 4/3/2019

#### TITLE: NDE Vegetation Products System External User Manual

Page 39 of 40

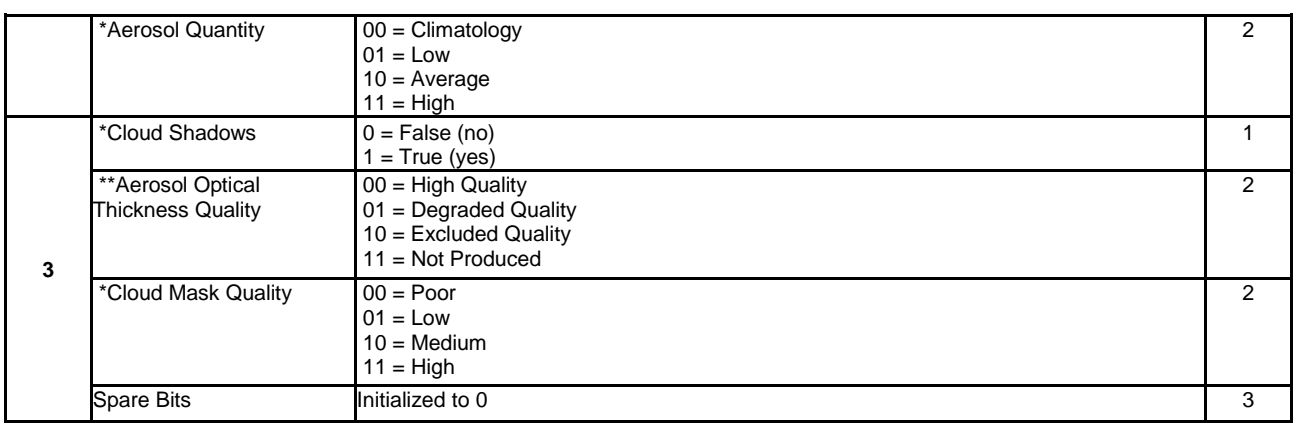

The GVF output files do not contain quality flags because the GVF is a smooth product.

#### **3.4. Analysis Tools**

No external product tools are supplied. The NVPS output file format is netCDF4. External users can choose their own tools to display and analyze these output files.

TITLE: NDE Vegetation Products System External User Manual

Version: 2.0 Date: 4/3/2019

Page 40 of 40

#### **4. PRODUCT STATUS**

#### **4.1. Operations Documentation**

Please see the NVPS System Maintenance Manual, Section 4 "Normal Operations" for detailed information about operational procedures. A set of SPSRB required documentation is available for the NVPS, including the External User Manual (this document), the Algorithm Theoretical Basis Document, and the System Maintenance Manual. These documents are available upon request from the PAL.

#### **4.2. Maintenance History**

Please see the NVPS System Maintenance Manual, Section 5 "Monitoring and Maintenance" for detailed information about monitoring and maintenance support.

END OF DOCUMENT